### ЗАКОНОДАТЕЛЬНАЯ ДУМА ТОМСКОЙ ОБЛАСТИ ПОСТАНОВЛЕНИЕ

 $N_2$  ot Томск

О согласовании решения о передаче в безвозмездное пользование областного государственного имущества Государственному образовательному учреждению высшего профессионального образования «Сибирский государственный медицинский университет» Министерства здравоохранения и социального развития Российской Федерации

В соответствии с пунктом 6 части 1, пунктом 3 части 3 статьи 17.1 Федерального закона от 26 июля 2006 года № 135-ФЗ «О защите конкуренции», пунктом 5.1 части 1 статьи 4, статьей 10 Закона Томской области от 12 января 2004 года № 9-ОЗ «О предоставлении государственного имущества Томской области в аренду и безвозмездное пользование»

Законодательная Дума Томской области ПОСТАНОВЛЯЕТ:

Областному государственному учреждению Согласовать здравоохранения «Томская клиническая психиатрическая больница» решение о передаче в безвозмездное пользование Государственному образовательному «Сибирский профессионального образования учреждению высшего государственный медицинский университет» Министерства здравоохранения и социального развития Российской Федерации сроком на пять лет в целях осуществления образовательной и медицинской деятельности закрепленного на праве оперативного управления за Областным государственным учреждением психиатрическая больница» «Томская клиническая здравоохранения следующего недвижимого имущества - нежилых помещений, расположенных в нежилом здании, назначение: нежилое, 3 - этажное, инв. № 026945, лит. Б, адрес объекта: Томская область г. Томск, Алеутская улица, д. 4, стр. 3:

- на третьем этаже №№ 1 - 9, 11 - 14, часть нежилого помещения № 15 площадью 19,37 кв.м, общей площадью 149,37 кв.м.

Председатель Законодательной Думы Томской области

Б.А. Мальцев

Jab - II<br>Trans (0.b. Trouvnda)

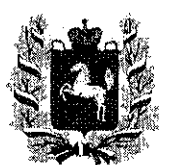

## ГУБЕРНАТОР ТОМСКОЙ ОБЛАСТИ

Ленина пл., д. 6, г. Томск, 634050, тел. (382 2) 510-001, 510-813, факс (382 2) 510-323, 510-730 E-mail:ato@tomsk.gov.ru, http://www.tomsk.gov.ru, телеграф Towck-50, телегайп 128222 «Яхта»<br>E-mail:ato@tomsk.gov.ru, http://www.tomsk.gov.ru, телеграф Towck-50, телегайп 128222 «Яхта»<br>OKIIO 44239015, OFPH 1027000918218, ИН

08.09.2011 № BK-08-2460

 $\mathbf{H} \mathbf{a} \mathbf{N} \mathbf{b}$   $\mathbf{M} \mathbf{b}$   $\mathbf{M} \mathbf{b}$ 

Председателю Законодательной Думы Томской области

Б.А.Мальцеву

проекте  $\Omega$ постановления Законодательной Томской Думы области

#### Уважаемый Борис Алексеевич!

Вношу на рассмотрение Законодательной Думы Томской области проект постановления «О согласовании решения о передаче в безвозмездное пользование областного государственного имущества Государственному образовательному учреждению высшего профессионального образования «Сибирский государственный медицинский университет» Министерства здравоохранения и социального развития Российской Федерации».

На заседании комитета и собрании Думы проект постановления будет представлять Аникин Алексей Валерьевич - начальник Департамента по управлению государственной собственностью Томской области.

Приложение: на 44 л. в 1 экз.

 $\overbrace{\phantom{a}}$  B.M.Kpecc

Проект

### ЗАКОНОДАТЕЛЬНАЯ ДУМА ТОМСКОЙ ОБЛАСТИ ПОСТАНОВЛЕНИЕ

 $N_2$  ot \_ Томск

О согласовании решения о передаче в безвозмездное пользование областного государственного имущества Государственному образовательному учреждению высшего профессионального образования «Сибирский государственный медицинский университет» Министерства здравоохранения и социального развития Российской Федерации

В соответствии с пунктом 6 части 1, пунктом 3 части 3 статьи 17.1 Федерального закона от 26 июля 2006 года № 135-ФЗ «О защите конкуренции», пунктом 5.1 части 1 статьи 4, статьей 10 Закона Томской области от 12 января 2004 года № 9-ОЗ «О предоставлении государственного имущества Томской области в аренду и безвозмездное пользование»

Законодательная Дума Томской области ПОСТАНОВЛЯЕТ:

Согласовать Областному государственному учреждению здравоохранения «Томская клиническая психиатрическая больница» решение о передаче в безвозмездное пользование Государственному образовательному профессионального образования учреждению высшего «Сибирский государственный медицинский университет» Министерства здравоохранения и социального развития Российской Федерации сроком на пять лет в целях осуществления образовательной и медицинской деятельности закрепленного на праве оперативного управления за Областным государственным учреждением здравоохранения «Томская клиническая психиатрическая больница» следующего недвижимого имущества - нежилых помещений, расположенных в нежилом здании, назначение: нежилое,  $3$  - этажное, инв. № 026945, лит. Б, адрес объекта: Томская область, г. Томск, Алеутская улица, д. 4, стр. 3:

- на третьем этаже №№ 1 - 9, 11 - 14, часть нежилого помещения № 15 площадью 19,37 кв.м. общей площадью 141,17 кв.м.

Председатель Законодательной Думы Томской области

Б.А. Мальцев

#### ПОЯСНИТЕЛЬНАЯ ЗАПИСКА

### к проекту постановления Законодательной Думы Томской области «О согласовании решения о передаче в безвозмездное пользование областного государственного имущества Государственному образовательному учреждению высшего профессионального образования «Сибирский государственный медицинский университет» Министерства здравоохранения и социального развития Российской Федерации»

Проект постановления Законодательной Думы Томской области «О согласовании решения о передаче в безвозмездное пользование областного государственного имущества Государственному образовательному учреждению образования «Сибирский профессионального государственный высшего медицинский университет» Министерства здравоохранения и социального развития Российской Федерации подготовлен на основании заявки Областного учреждения государственного здравоохранения «Томская клиническая психиатрическая больница» (от 27.07.2011 вх. № 6475).

Проектом постановления предлагается согласовать Областному государственному здравоохранения учреждению «Томская клиническая психиатрическая больница» решение о передаче указанного в проекте постановления имущества в безвозмездное пользование Государственному высшего профессионального образования образовательному учреждению государственный медицинский университет» Министерства «Сибирский здравоохранения и социального развития Российской Федерации. Имущество будет использоваться в целях осуществления образовательной и медицинской деятельности.

Имущество Государственному образовательному передается профессионального образования «Сибирский учреждению высшего государственный медицинский университет» Министерства здравоохранения и социального развития Российской Федерации, в пользование сроком на пять лет.

В соответствии с пунктом 6 части 1, пунктом 3 части 3 статьи 17.1 Федерального закона от 26.07.2006 № 135-ФЗ «О защите конкуренции» предоставление государственного имущества по договорам безвозмездного пользования государственным образовательным учреждениям осуществляется без проведения публичных процедур.

В соответствии с пунктом 5.1 части 1 статьи 4 Закона Томской области от 12 января 2004 года № 9-ОЗ «О предоставлении государственного имущества Томской области в аренду и безвозмездное пользование» области предварительно Законодательная Дума Томской  $\overline{B}$ форме постановлений Законодательной Думы Томской области согласовывает областным государственным бюджетным учреждениям решения о передаче имущества в безвозмездное пользование.

При этом согласно пункту 3 статьи 10 указанного Закона срок безвозмездного пользования областным государственным имуществом не может превышать пяти лет.

Государственное образовательное учреждение высшего профессионального образования «Сибирский государственный медицинский университет» Министерства здравоохранения и социального развития Российской Федерации (ГОУ ВПО СибГМУ Минздравсоцразвития России) Московский тракт, д. 2, г. Томск, 634050 Телефон (3822) 53 04 23; Факс (3822) 53 33 09 **OKTIO 01963539** OFPH 1027000885251 MHH 7018013613 KHI 701701001  $\frac{39.09 \times 10^{10} \text{ Ng}}{Ha Ng}$  Mg  $\frac{79.5}{Ha}$ 

Главному врачу ОГУЗ «Томская клиническая психиатрическая больница» А.П.Агаркову

#### Уважаемый Александр Прокопьевич!

На основании Вашего письма от 12.07.2011 №108 ГОУ ВПО СибГМУ Минздравсоцразвития России просит Вас предоставить помещения в здании ОГУЗ «Томская клиническая психиатрическая больница», расположенного по адресу г. Томск. ул. Алеутская, 4, стр.3, 3 этаж, помещения №№ 1-9, 11-14, часть помещений №15, общей площадью 141,17 кв.м. для размещения кафедры психиатрии, наркологии и психотерални СибГМУ.

Ректор

В.В.Новицкий

Тулупова О.Н.  $53 - 14 - 28$ 53-33-09

 $6x, 202, 201$ 

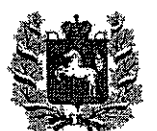

#### **ЛЕПАРТАМЕНТ ЗДРАВООХРАНЕНИЯ** ТОМСКОЙ ОБЛАСТИ

Набережная реки Ушайки ул., д. 18 б, г. Томск, 634050 тел. (3822) 513-057, факс (3822) 516-035 E-mail: 020@dzato.tomsk.ru<br>Caйr http://www.zdrav.tomsk.ru<br>HHH/KIIII 7021021653/701701001 OFPH 1027000886318

**OT** 

Начальнику Департамента по управлению государственной собственностью Томской области

А.В. Аникину

 $20.07201184720$ 

на №

О передаче помещений

#### Уважаемый Алексей Валерьевич!

Департамент здравоохранения Томской области поддерживает решение ОГУЗ «Томская клиническая психиатрическая больница» о предоставлении ГОУ ВПО «Сибирский государственный медицинский университет» Минздравсоцразвития России помещений учреждения в безвозмездное пользование в целях размещения кафедр психиатрии. наркологии и психотерапии.

На основании постановления Государственной Думы Томской области от 30.11.2006г. № 3679 помещения ОГУЗ «Томская клиническая психиатрическая больница» №№ 233, 234, 268-270, 317, 320, общей площадью 167,5 кв.м. на первом этаже нежилого строения, расположенного по адресу: г. Томск, ул. Алеутская, 4, и помещения №№1-12, общей площадью 151,8 кв.м. на втором этаже нежилого строения, расположенного по адресу: г. Томск, ул. Алеутская, 4, стр.3 были переданы СибГМУ в безвозмездное пользование для размещения кафедр психиатрии, наркологии и психотерапии и психиатрии, наркологии и психотерапии ФПК и ППС ГОУ ВПО СибГМУ Минздравсоцразвития России.

В связи с проведением ремонтных работ в помещениях, примыкающих к учебным комнатам кафедры психиатрии, наркологии и психотерапии, главным врачом ОГУЗ «ТКПБ» А.П.Агарковым для размещения вышеуказанной кафедры были предложены другие помещения, расположенные по адресу: г. Томск, ул. Алеутская, 4, стр.3. площадью 153,3 кв.м. Для размещения кафедры психиатрии, наркологии и психотерапии на указанных площадях необходимо проведение процедуры предоставления помещений в безвозмездное пользование.

Взаимодействие кафедры психиатрии, наркологии и психотерапии и ОГУЗ «ТКПБ» является плодотворным на протяжении многих лет и позволяет полноценно использовать кадровый ресурс больницы, реализовывать совместную научно-исследовательскую и лечебную работу.

Сотрудники указанной кафедры участвуют в подготовке специалистов по 6 специальностям: лечебное дело, педиатрия, стоматология, медицинская химия, медицинская кибернетика, медицинская физика. Кафедра проводит циклы повышения квалификации для врачей-психиатров и врачей-наркологов. На базе кафедры ежегодно проходят подготовку интерны и клинические ординаторы. Кафедра является базой для подготовки научных кадров: кандидатов и докторов наук.

Учитывая изложенное, полагаем возможным передачу помещений ОГУЗ «Томская клиническая психиатрическая больница» ГОУ ВПО «Сибирский государственный медицинский университет» Минздравсоцразвития России в безвозмездное пользование.

Начальник департамента

Руколеева Алена Валерьевна 8 (3822) 512836

О.С. Кобякова

#### РОССИЙСКАЯ ФЕЛЕРАНИЯ Единый государственный реестр прав на педвижимое имущество и сделок с ним Учреждение юстиции по государственной регистрации прав на недвижимое имущество и сделок с ним на территории Томской области a de la completa de la completa de la completa de la completa de la completa de la completa de la completa de<br>La completa de la completa de la completa de la completa de la completa de la completa de la completa de la co

# СВИДЕТЕЛЬСТВО

### О ГОСУДАРСТВЕННОЙ РЕГИСТРАЦИИ ПРАВА

#### Дата выдачи: 26.03.2004

#### Документы-основания:

Распоряжение Правительства Российской Федерации от 02.08.1999 № 1206р Выписка из реестра государственного имущества Томской области от 05.01.2004 № 36/24-4

#### Субъект права:

Томская область, устав принят решением Томской областной Думы от 26.07.1995г. №136, с изменениями, внесенными Законом Томской области от 04.06.1999г. №16-03, Законом Томской области от 15.06.1999г. №18-03

Вид права: собственность

Объект права: нежилое здание Кадастровый (или условный) номер: y70:21:0:0:12210 Adpec:

г. Томск, Алеутская улица, д. 4, стр.3

#### Описание объекта:

трехэтажное нежилое здание, площадь 4267,10 кв.м.

#### Не зарегистрированы Существующие ограничения: о чем в Едином государственном реестре прав на недвижимое имущество

и сделок с ним регистрации №

"26" марта 2004 года

70-01/4n-44/2004-134

Регистратор

HOKAN OGN

Кокаревич И.Н.

года сделана запись (подпись) 253441 ×

Серия 70-АА

Mecreativesty 3A

Начальнику Департамента по управлению государственной собственностью Томской области А.В. Аникину

#### ЗАЯВКА

Прошу согласовать решение о передаче в безвозмездное пользование имущества (далее Имущество).

1. Владелец Имущества: Областное государственное учреждение здравоохранения «Томская клиническая психиатрическая больница»

2. Руководитель: главный врач Агарков Александр Прокопьевич

3. Местонахождение Владельца: 634014, Российская Федерация, Томская область, г.Томск, ул. Алеутская, 4 (382-2) 976-103

4. Место расположения передаваемого в безвозмездное пользование Имущества: 634014, Российская Федерация, Томская область, г. Томск, ул. Алеутская, 4 строение 3. Нежилые помещения № 1,2,3,4,5,6,7,8,9,11,12,13,14, часть помещения №15 общей площадью 141,17 кв.м. на третьем этаже здания.

5. Лицо, обратившееся в адрес Владельца: Государственное образовательное учреждение высшего профессионального образования «Сибирский государственный медицинский университет» Министерства здравоохранения и социального развития Российской Федерации». Ректор Новицкий Вячеслав Викторович.

6. Местонахождение лица, обратившегося в адрес Владельца: 634050, Российская Федерация, Томская область, г. Томск, Московский тракт, 2 тел. (382-2) 53-14-28. Тулупова Ольга Николаевна.

7. Срок пользования Имуществом: 5 лет

8. Имущество будет использовано в целях: образовательная и медицинская деятельность

9. Дополнительные сведения (контактные телефоны): (382-2)976-136 (382-2)976-129

#### К заявке прилагаются документы:

- 1. Поэтажный план технического паспорта с указанием сдаваемого в аренду Имущества (заверяется Владельцем)
- 2. Копия свидетельства о регистрации права оперативного управления (хозяйственного ведения) на запрашиваемое в аренду Имущество.

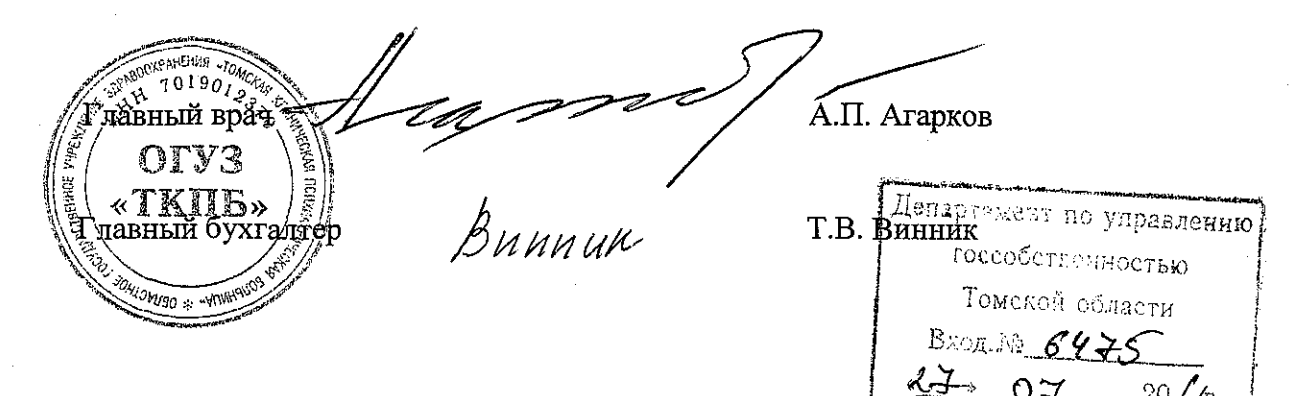

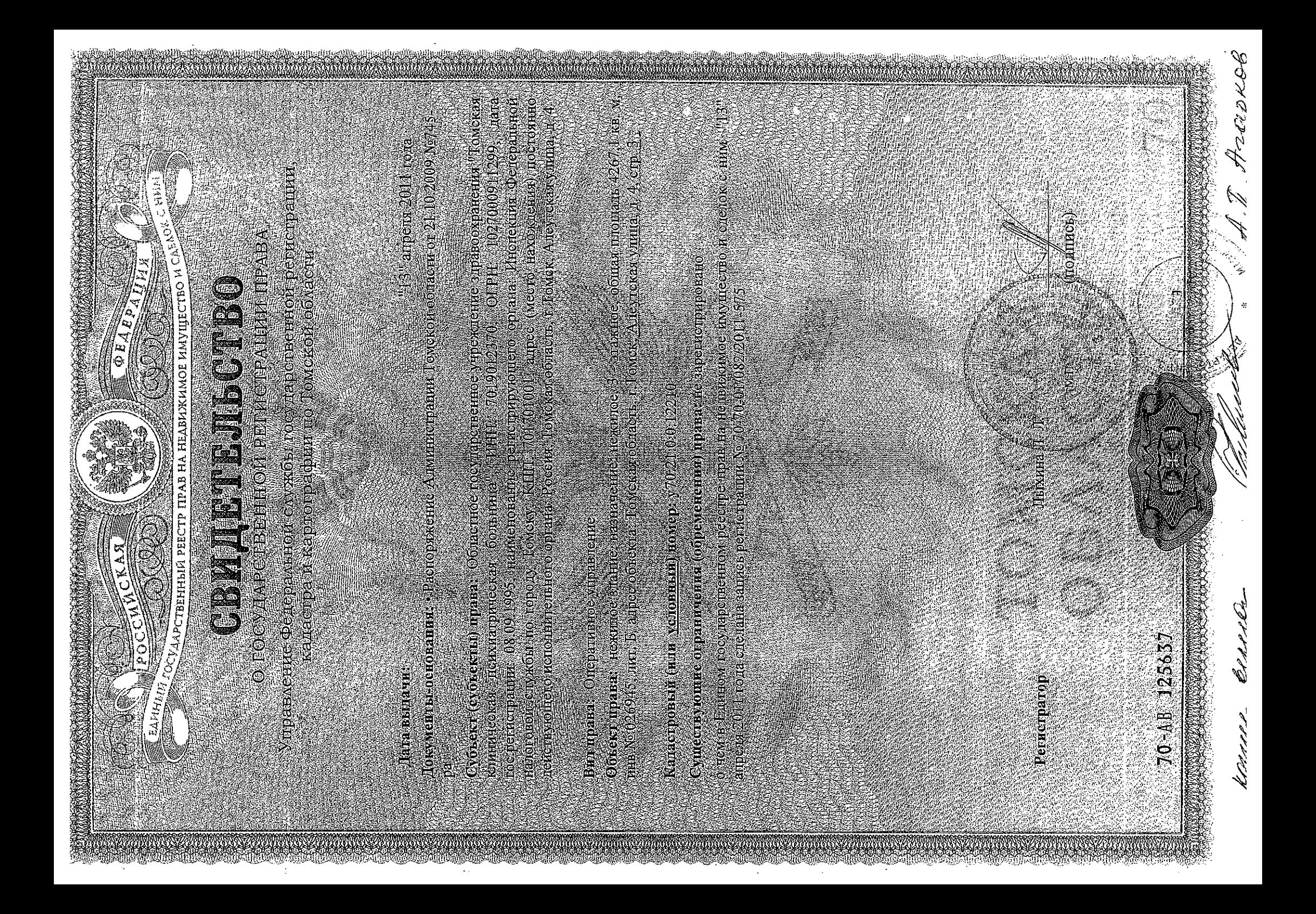

## ГОССТРОЙ РОССИИ

## Филиал ФГУП "РОСТЕХИНВЕНТАРИЗАЦИЯ" по городу Томску

## **ВЫПИСКА**

## ИЗ ТЕХНИЧЕСКОГО ПАСПОРТА

### НА НЕЖИЛОЕ СТРОЕНИЕ

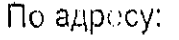

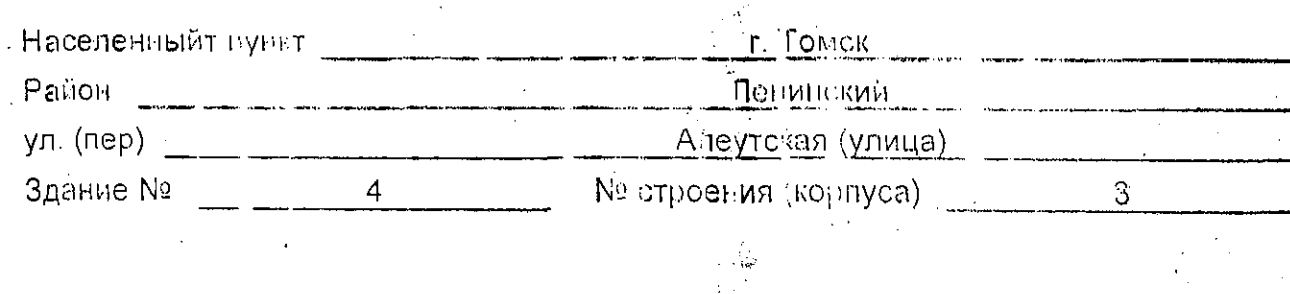

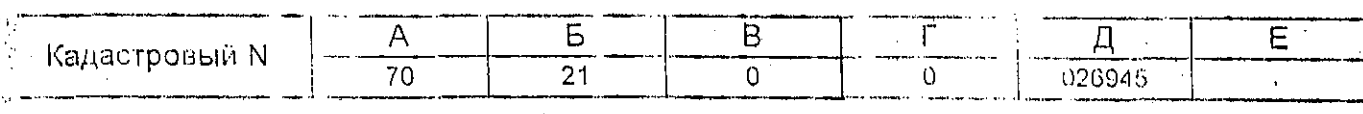

tonner bepreor

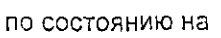

**ERRA**<br>gokyachTOS

11 августа 2003 г

Pres 25

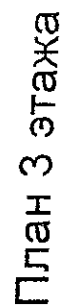

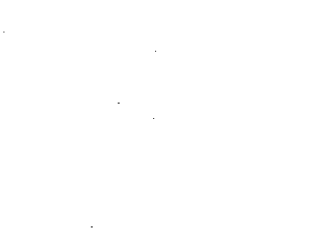

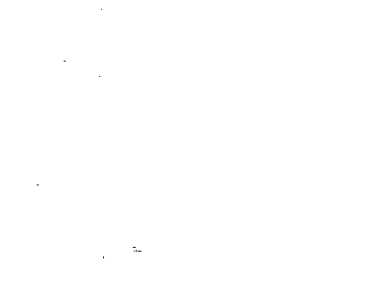

 $\frac{1}{15}$ 

 $287$ 

 $\mathbf{N}$ 

78°9

 $-\sqrt{\frac{1}{3}}$ 

5.35

 $53$ 

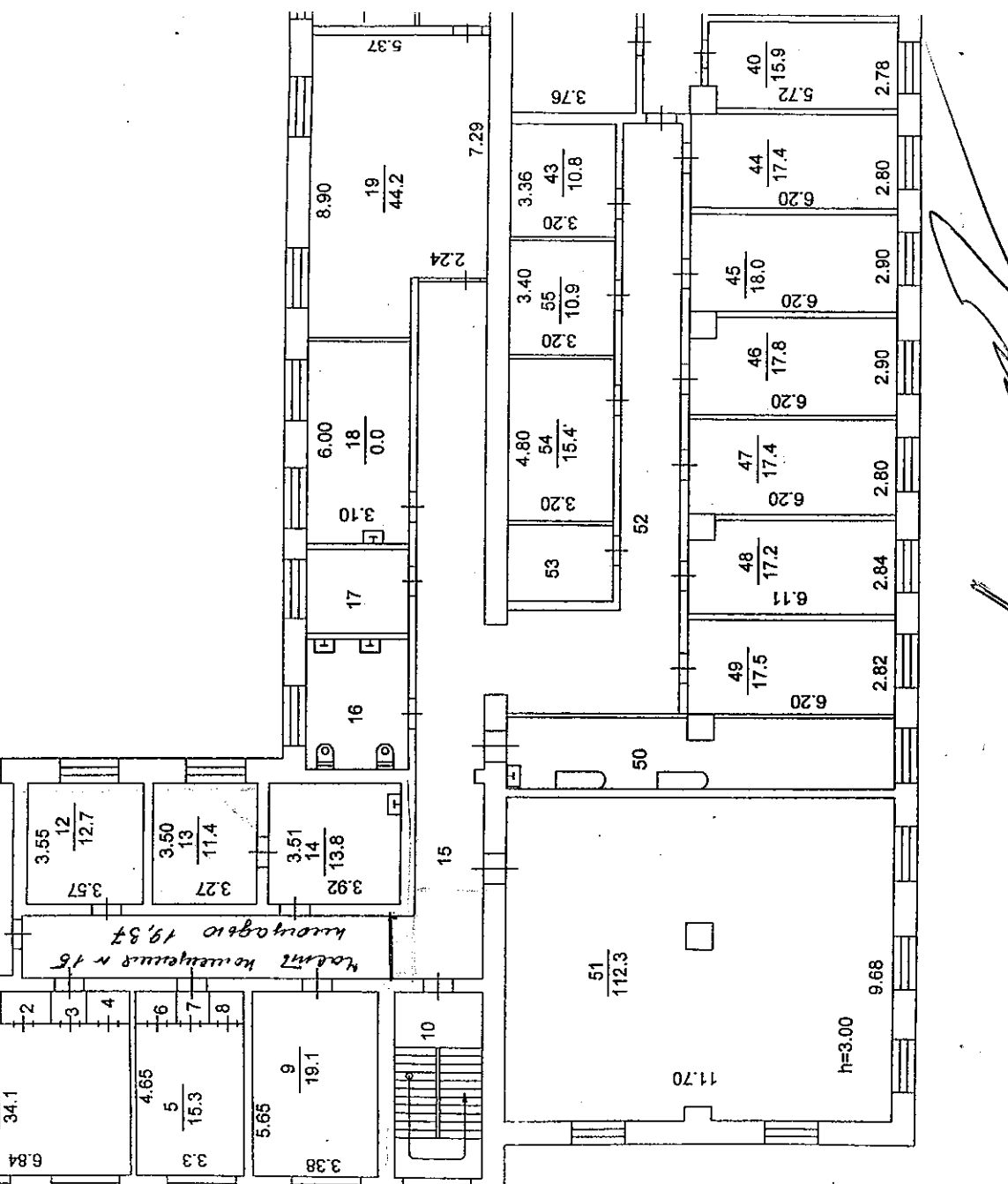

WINEGKAS NOWAGE OFFER<br>WILL  $10.190$  $2500 +$ O U Hri **SURGINAL SCHULBYON** 

 $2a$ p $x$ eb

Главный

 $\mathcal{G}\mathcal{A}\mathcal{A}\mathcal{L}$ 

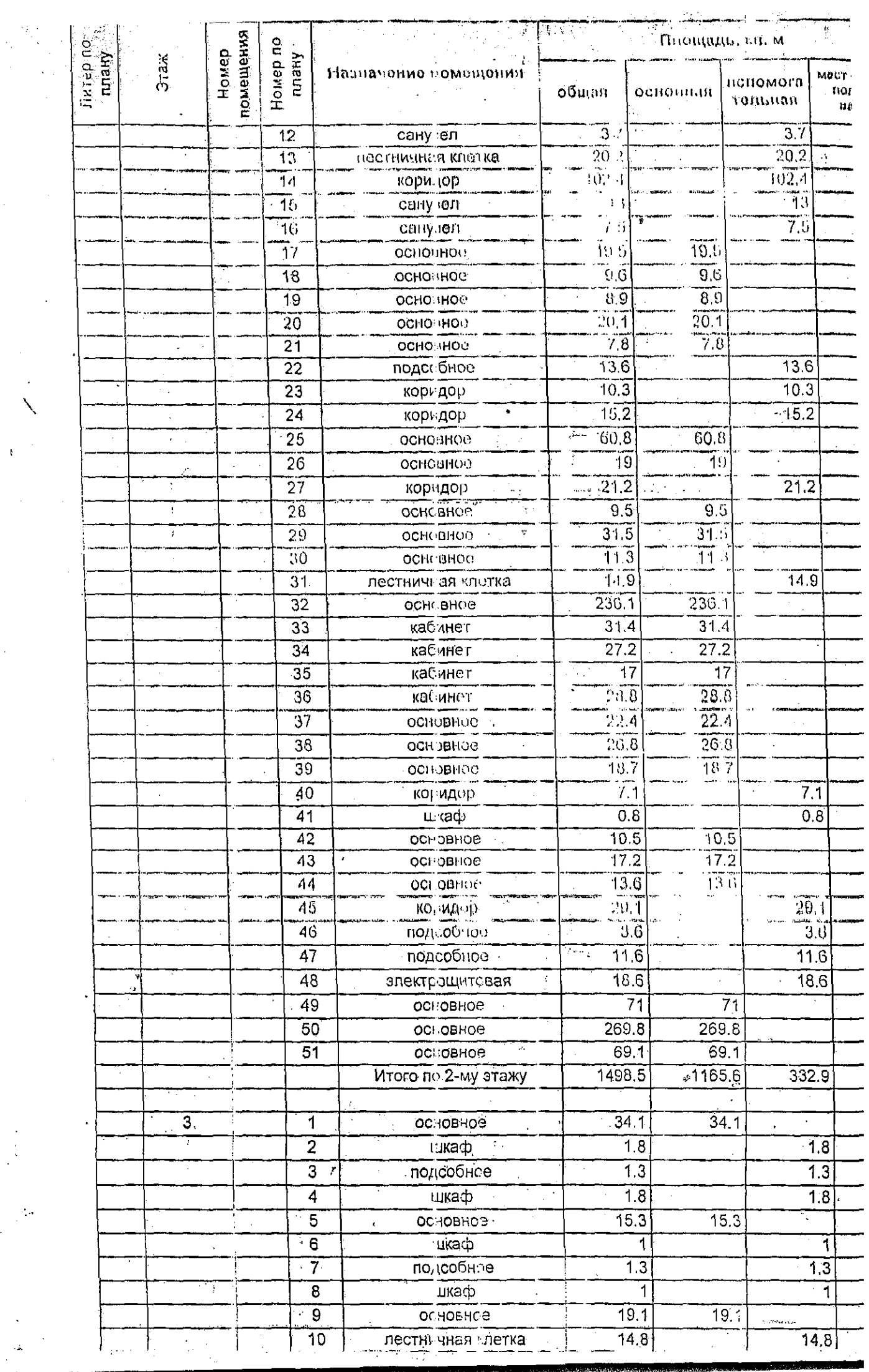

 $\hat{\mathcal{A}}$ 

 $\frac{1}{2}$ 

 $\hat{\boldsymbol{\beta}}$ 

 $\bar{\mathcal{A}}$ 

 $\frac{1}{\sqrt{2}}$ 

 $\frac{1}{2}$ 

 $\bar{z}$ 

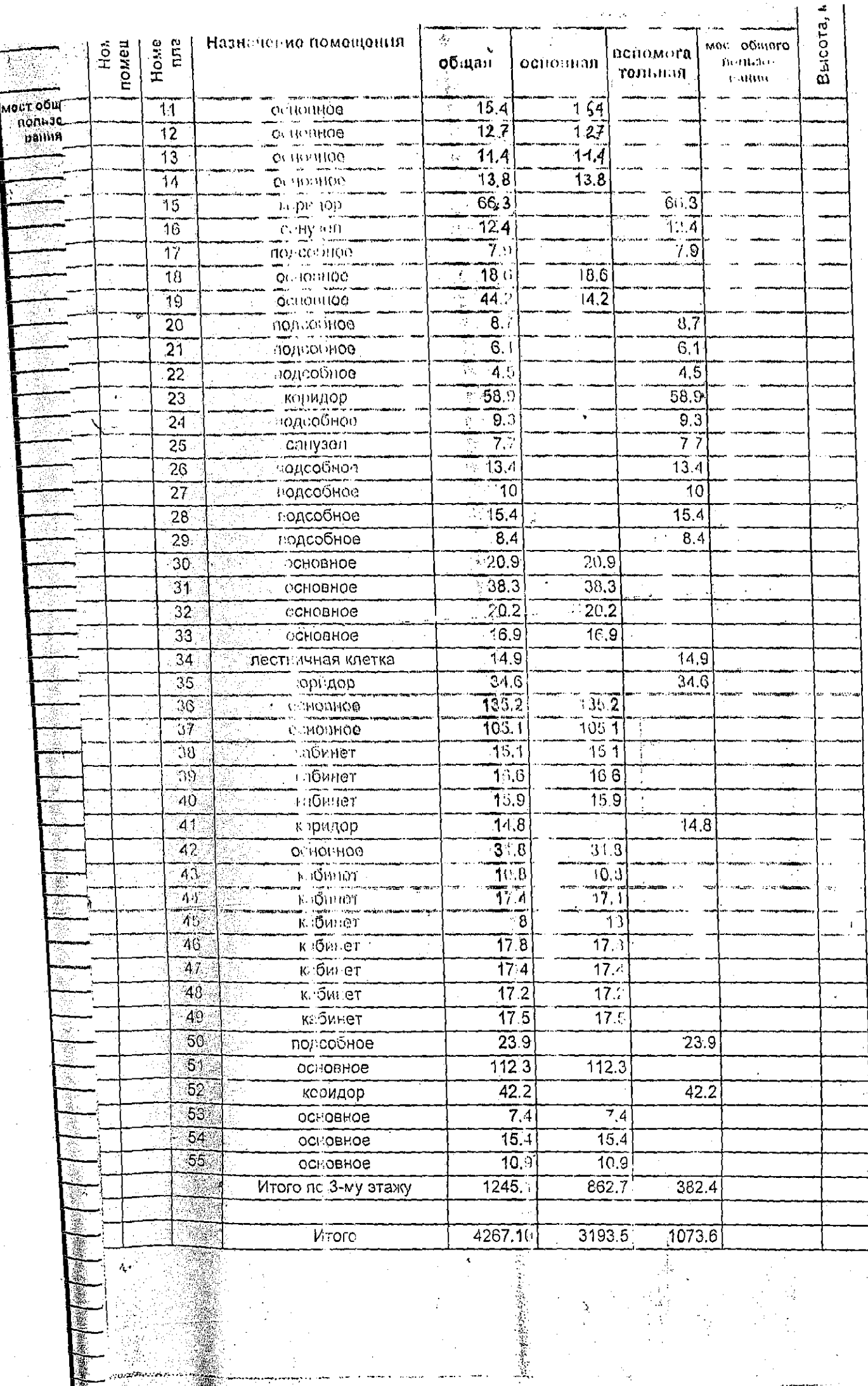

Ä,

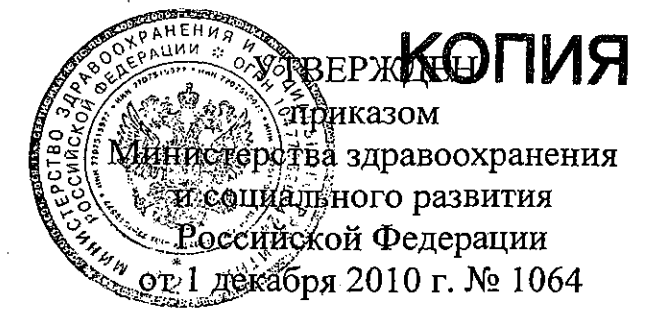

#### **ПРИНЯТО**

Конференцией научно-педагогических работников, представителей других категорий работников и обучающихся Протокол от 28 октября 2009 г. № 1

#### СОГЛАСОВАНО

Письмо Министерства финансов Российской Федерации от 09 июля 2010 г. № 12-02-15/3626

#### $YCTAB$

государственного образовательного учреждения высшего профессионального образования «Сибирский государственный медицинский университет» Министерства здравоохранения и социального развития Российской Федерации

(новая редакция)

 $\mathbb{R}^d$ 

г. Томск  $2010$  r.

#### 1. ОБЩИЕ ПОЛОЖЕНИЯ

Государственное образовательное учреждение высшего профессионального  $1.1$ образования «Сибирский государственный медицинский университет» Министерства здравоохранения и социального развития Российской Федерации (далее - Университет) является федеральным государственным образовательным учреждением высшего профессионального образования, реализует образовательные программы высшего, послевузовского и дополнительного профессионального образования в соответствии с лицензией на право ведения образовательной деятельности.

Университет основан в 1888 году как медицинский факультет Томского  $1.2.$ императорского университета. Постановлением СНК РСФСР от 05.11.1930 № 132 санитарно-профилактический и лечебно-профилактический факультеты Томского государственного университет выделены в самостоятельный медицинский институт, который распоряжением Правительства РФ от 28.02.1992 № 388-р преобразован в Сибирский государственный медицинский университет.

В соответствии с распоряжением Правительства Российской Федерации от 10.09.2008 № 1300-р Университет находится в ведении Министерства здравоохранения и социального развития Российской Федерации.

Официальное наименование Университета:  $1.3.$ 

 $\tilde{\tilde{q}}$ 

образовательное Государственное полное: учреждение высшего профессионального образования «Сибирский государственный мелицинский университет» Министерства здравоохранения и социального развития Российской Федерации;

сокращенное: ГОУ ВПО СибГМУ Минздравсоцразвития России;

международное: The Siberian State Medical University (SibSMU).

1.4. Место нахождения Университета: 634050, Российская Федерация, Томская область, г. Томск, Московский тракт, 2.

1.5. Учредителем Университета является Российская Федерация. Полномочия Учредителя осуществляет Министерство здравоохранения и социального развития Российской Федерации (далее - Министерство). Министерство в отношении университета распорядителем бюджетных является главным средств. Отношения между Министерством и Университетом, не урегулированные Уставом, определяются договором, заключаемым в соответствии с законодательством Российской Федерации.

Министерство и Федеральное агентство по управлению государственным имуществом (далее - Росимущество) осуществляют в порядке и пределах, определенных законодательством Российской Федерации, полномочия собственника в отношении федерального имущества, находящегося в оперативном управлении Университета.

1.6. Университет осуществляет свою деятельность в соответствии с Конституцией Российской Федерации, федеральными законами, указами и распоряжениями Президента Российской Федерации, постановлениями и распоряжениями Правительства Российской Федерации. Типовым положением об образовательном учреждении высшего профессионального образования (высшем учебном заведении), утвержденным постановлением Правительства Российской Федерации от 14.02.2007 № 71, Типовым положением об образовательном учреждении дополнительного профессионального образования (повышения квалификации) специалистов, утвержденным постановлением Правительства Российской Федерации от 26.06.1995 № 610, нормативными правовыми актами федерального органа исполнительной власти, осуществляющего функции по выработке государственной политики и нормативно-правовому регулированию в сфере образования, Министерства и настоящим Уставом.

Университет является юридическим лицом - бюджетным учреждением  $1.7.$ (некоммерческой организацией), созданным в соответствии с законодательством Российской Федерации, имеет лицевые счета по учету средств федерального бюджета и средств, полученных от приносящей доход деятельности, открытые в территориальных

органах Федерального казначейства в соответствии с законодательством Российской Федерации, обладает обособленным имуществом, может от своего имени приобретать имущественные и личные неимущественные права, нести обязанности, быть истцом и ответчиком в суде. Университет имеет печать с изображением Государственного герба Российской Федерации и своим полным наименованием, может иметь иные печати и интамиы.

Основными задачами Университета являются:  $1.8.$ 

- удовлетворение потребностей личности в интеллектуальном и нравственном развитии посредством получения высшего, послевузовского и дополнительного профессионального образования в избранной области профессиональной деятельности;

- удовлетворение потребностей общества в квалифицированных специалистах здравоохранения и научно-педагогических кадрах высшей квалификации;

- развитие медико-биологических и фармацевтических наук посредством научных творческой деятельности научно-педагогических работников и исследований  $\boldsymbol{M}$ обучающихся, использование полученных результатов в образовательном процессе и практическом здравоохранении;

- профессиональная подготовка, переподготовка и повышение квалификации специалистов с медицинским и фармацевтическим образованием, а также научнопедагогических работников высшей квалификации;

- сохранение и приумножение нравственных, культурных и научных ценностей общества.

1.9. Университет самостоятелен  $\mathbf{B}$ формировании своей структуры, за реорганизации ликвидации филиалов. Деятельность исключением создания,  $\boldsymbol{\mathrm{M}}$ подразделений Университета регламентируется Положениями структурных  $\Omega$ подразделениях, принимаемыми ученым Советом Университета структурных  $\overline{M}$ утверждаемыми ректором Университета.

1.10. В состав Университета входят следующие структурные подразделения: факультеты, кафедры, лаборатории, научно-исследовательские институты, учебные, методические и лечебно-диагностические подразделения, институты, центры, библиотека, санаторий-профилакторий, общежития, студенческая столовая, медицинский центр, учебно-спортивный комплекс, учебно-спортивно-оздоровительный комплекс.

1.11. Университет вправе обращаться в соответствующие организации Российской Федерации, а также и в международные, в целях его общественной аккредитации. Общественная аккредитация не влечет за собой финансовых или иных обязательств со стороны государства.

1.12. Университет вправе добровольно вступать и объединяться в ассоциации (союзы), которые создаются и действуют в соответствии с законодательством Российской Федерации.

1.13. Университет в порядке, установленном законодательством Российской Федерации, несет ответственность за сохранность документов (управленческие, финансово-хозяйственные, по личному составу и другие), обеспечивает их передачу на государственное хранение в соответствии с установленным перечнем документов, хранит и использует в установленном порядке документы по личному составу.

1.14. Устав Университета и изменения к нему принимаются конференцией научнопедагогических работников, представителей других категорий работников и обучающихся Университета и утверждается Министерством. Устав Университета и изменения к нему подлежат регистрации в соответствии с законодательством Российской Федерации.

1.15. Соблюдение положений настоящего Устава обязательно для всех категорий работников и обучающихся Университета.

1.16. Университет обеспечивает защиту сведений, составляющих государственную тайну, и иной охраняемой законом информации в соответствии с возложенными на него задачами и в пределах своей компетенции.

TOM  $\overline{\mathbf{n}}$ мобилизационной подготовке, гражданской обороне, предупреждению и ликвидации  $\mathbf{\Omega}$ не противоречащей законодательству Российской Федерации, порядку приема, осуществляющим нормативно-правовому регулированию в сфере образования, и правилам приема, определяемым Министерством и 2.2. Университет объявляет прием для обучения по образовательным программам высшего, послевузовского и дополнительного профессионального образования только при ЭТИМ средств федерального бюджета (далее - контрольные цифры приема), а также квоты по целевому федеральным органом исполнительной власти, осуществляющим функции по выработке Российской Федерации в области образования прием граждан для обучения на основе законодательством договоров с оплатой стоимости обучения юридическими и (или) физическими лицами количество численность 2.5. Университет вправе осуществлять в пределах контрольных цифр приема целевой прием обучающихся в соответствии с договорами, заключенными с органами  $\mathbf{a}$ контингента, установленную в лицензии на осуществление образовательной деятельности. 2.6. Прием в Университет на обучение по программам высшего профессионального образования проводится на конкурсной основе по заявлениям лиц, имеющих среднее интернатуру и ординатуру Университета принимаются на конкурсной основе государственной политики и нормативно-правовому регулированию в сфере образования. лица, имеющие высшее медицинское и (или) фармацевтическое образование, в порядке, осуществляющим нормативно-правовому В аспирантуру Университета принимаются на конкурсной основе лица, имеющие высшее профессиональное образование, в порядке, предусмотренном законодательством на ежегодные правила приема степень образование и зачисление граждан, наиболее способных и подготовленных к освоению приему в Университет устанавливаются ежегодно Министерством по согласованию государственной власти и органами местного самоуправления в целях содействия им мероприятия  $\mathbf{a}$ Условиями конкурса должны быть гарантированы соблюдение прав граждан чрезвычайных ситуаций в соответствии с законодательством Российской Федерации. Университета регламентируется локальными актами,  $\overline{\mathbf{u}}$ CHET докторантуру Университета принимаются лица, имеющие ученую деятельности общее  $3a$ предельную необходимые федеральным органом исполнительной власти, обучающихся власти, COOTBETCTBHI C этом  $\overline{\mathbf{z}}$ подготовке специалистов соответствующего уровня образования.  $\overline{\mathbf{z}}$ образовательной установленных контрольных цифр приема. При 2. ПРИЕМ В УНИВЕРСИТЕТ должно превышать - правила (приема, внутреннего распорядка и другие); органом исполнительной политики (полное) общее или среднее профессиональное образование. политики Университет самостоятельно разрабатывает обеспечивает цифры приема граждан, Университет вправе осуществлять в / государственной государственной Российской Федерации в области образования. осуществление - приказы и распоряжения ректора;  $\overline{H}$ проводит Университете не - распоряжения проректоров; регулированию в сфере образования. федеральным образовательным программам. выработке Университет Деятельность выработке Контрольные  $_{\rm H2}$ закрепленным в Уставе. лицензии - инструкции. - положения; устанавливаемому  $\mathbf{a}$ устанавливаемом  $\overline{a}$ обучающихся  $\overline{a}$ кандидата наук.  $1.18.$ 1.17.  $2.3.$  $2.1.$  $24.$ функции наличии функции числе: части. сверх

образовательных программ соответствующего уровня, если иное не предусмотрено законодательством Российской Федерации.

2.7. Университет знакомит поступающих и (или) их родителей (законных представителей) с настоящим Уставом, лицензией на право ведения образовательной деятельности, со свидетельством о государственной аккредитации Университета и другими документами, регламентирующими организацию образовательного процесса.

2.8. Перечень вступительных испытаний при приеме в Университет на обучение по программам высшего профессионального образования с учетом профиля подготовки устанавливается федеральным органом исполнительной власти, осуществляющим выработке государственной нормативно-правовому функции  $\overline{10}$ политики  $\boldsymbol{\mathrm{M}}$ регулированию в сфере образования.

2.9. В Университете могут проводиться дополнительные вступительные испытания направленности случае включения Университета профильной  $\mathbf{B}$  $\mathbf{B}$ перечень государственных высших учебных заведений, при приеме в которые могут проводиться дополнительные вступительные испытания, ежегодно утверждаемый Правительством Российской Федерации.

2.10. Вне конкурса при условии успешной сдачи вступительных испытаний в Университет принимаются категории граждан, предусмотренные законодательством Российской Федерации.

2.11. Вступительные испытания в Университете проводятся на русском языке.

2.12. Организация приема, в том числе организация проведения дополнительных вступительных испытаний, конкурса и зачисления в Университет, осуществляется приемной комиссией Университета.

Состав, полномочия и порядок деятельности приемной комиссии определяются положением о ней, утверждаемым ректором Университета.

Работу приемной комиссии и делопроизводство, а также личный прием поступающих и их родителей (законных представителей) организует ответственный секретарь, который назначается ректором Университета.

Организацию приема для обучения в филиалах Университета осуществляет комиссия в порядке, определяемом ежегодными правилами приема приемная Университета.

В Университете также могут создаваться экзаменационные и апелляционная комиссии, порядок формирования, состав, полномочия и деятельность которых регламентируются соответствующими положениями, утверждаемыми ректором Университета.

#### 3. ОБРАЗОВАТЕЛЬНАЯ ДЕЯТЕЛЬНОСТЬ УНИВЕРСИТЕТА

3.1. В Университете реализуются образовательные программы высшего, послевузовского и дополнительного профессионального образования в соответствии с лицензией на право осуществления образовательной деятельности.

3.2. Образовательные программы высшего, послевузовского и дополнительного профессионального образования могут осваиваться в Университете по очной, очнозаочной (вечерней), заочной формам обучения.

3.3. Срок освоения образовательных программ высшего профессионального образования очной  $\phi$ opme обучения устанавливается в соответствии  $\overline{\mathbf{u}}$  $\mathbf{c}$ законодательством Российской Федерации.

3.4. Сроки обучения по очно-заочной (вечерней) и заочной формам, а также в случае сочетания различных форм обучения при реализации образовательных программ высшего профессионального образования могут увеличиваться на срок до 1 года по сравнению со сроками обучения по очной форме на основании решения ученого Совета Университета.

Сроки освоения образовательных программ послевузовского профессионального соответствии образования (аспирантура, докторантура) устанавливаются  $\mathbf{B}$  $\mathbf{c}$ законодательством Российской Федерации в области образования.

Сроки освоения образовательных программ послевузовского профессионального образования (интернатура, ординатура) определяются положениями о соответствующей подготовке, утверждаемыми уполномоченными федеральными органами исполнительной власти.

Сроки освоения образовательных программ дополнительного профессионального образования устанавливаются в соответствии с нормативными правовыми актами Правительства Российской Федерации.

3.5. Организация образовательного процесса в Университете по образовательным программам высшего профессионального образования регламентируется расписанием занятий и образовательной программой.

Образовательная программа включает в себя учебный план, рабочие программы учебных курсов, предметов, дисциплин (модулей) и другие материалы, обеспечивающие качество подготовки обучающихся, а также программы учебной и производственной практики, календарный учебный график и методические материалы, обеспечивающие реализацию соответствующей образовательной технологии, которая разрабатывается и утверждается высшим учебным заведением самостоятельно с учетом требований рынка труда на основе федерального государственного образовательного стандарта высшего профессионального образования, примерных образовательных программ, разработку которых осуществляет федеральный орган исполнительной власти, осуществляющий  $\overline{10}$ выработке государственной политики нормативно-правовому функции  $\mathbf{H}$ регулированию в сфере образования. При этом примерные образовательные программы имеют рекомендательный характер.

Максимальный объем учебной нагрузки студента не может превышать 54 академических часов в неделю, включая все виды аудиторной и внеаудиторной учебной нагрузки.

Максимальный объем аудиторной учебной нагрузки в неделю при освоении образовательной программы высшего профессионального образования в очной форме устанавливается федеральным государственным образовательным стандартом по конкретному направлению подготовки (специальности).

Максимальный объем аудиторной учебной нагрузки в неделю при освоении образовательной программы высшего профессионального образования в очно-заочной (вечерней) форме не может составлять более 16 академических часов.

Максимальный объем аудиторной учебной нагрузки в год при освоении образовательной программы высшего профессионального образования в заочной форме не может составлять более 200 академических часов.

3.6. В Университете учебный год для студентов очной и очно-заочной (вечерней) форм обучения начинается с 1 сентября и заканчивается согласно рабочему учебному плану по конкретной специальности.

Ученый Совет Университета вправе переносить сроки начала учебного года, но не более чем на 2 месяца.

3.7. Для студентов очной и очно-заочной (вечерней) форм обучения в учебном году устанавливаются каникулы общей продолжительностью не менее 7 недель, в том числе не менее 2-х недель в зимний период.

Учебные занятия в Университете проводятся в виде лекций, консультаций, лабораторных семинаров, практических занятий, работ. контрольных работ. коллоквиумов, самостоятельных работ, научно-исследовательских работ, практики, курсовых работ, дипломных работ.

Обучение в Университете ведется на русском языке.

3.8. Для всех видов аудиторных занятий (кроме практики) академический час устанавливается продолжительностью 45 минут, перерыв между занятиями - не менее 10 минут.

3.9. Качество освоения образовательных программ оценивается в Университете путем осуществления текущего контроля успеваемости, промежуточной аттестации обучающихся и итоговой аттестации выпускников.

3.10. Положение о проведении текущего контроля успеваемости и промежуточной аттестации обучающихся принимается ученым Советом Университета и утверждается ректором Университета.

3.11. Студенты, обучающиеся в Университете по программам высшего профессионального образования, при промежуточной аттестации сдают в течение учебного года не более 10 экзаменов и 12 зачетов. В указанное число не входят экзамены по физической культуре и факультативным дисциплинам.

3.12. Студентам Университета могут предоставляться академические отпуска в порядке, устанавливаемом федеральным органом исполнительной власти. осуществляющим функции по выработке государственной политики и нормативноправовому регулированию в сфере образования.

3.13. Студенты Университета, выполнившие все требования учебного плана, допускаются к итоговой государственной аттестации. Итоговая государственная аттестация выпускника Университета является обязательной и осуществляется после освоения образовательной программы в полном объеме.

3.14. Итоговая государственная аттестация выпускника Университета осуществляется государственной аттестационной комиссией  $\mathbf{B}$ соответствии  $\mathbf{c}$ Положением об итоговой государственной аттестации выпускников высших учебных завелений Российской Федерации, утверждаемыми федеральным органом исполнительной власти, осуществляющим функции по выработке государственной политики и нормативно-правовому регулированию в сфере образования.

Студенту Университета, проявившему особые успехи в обучении, сдавшему курсовые работы, экзамены с оценками «отлично» не менее чем по 75 % дисциплин учебного плана, а по остальным дисциплинам с оценкой «хорошо» и прошедшему государственную аттестацию с оценками «отлично», решением государственной аттестационной комиссии выдается диплом с отличием.

3.15. На основании свидетельства о государственной аккредитации Университет имеет право выдачи выпускникам, успешно завершившим образовательные программы высшего, послевузовского и дополнительного профессионального образования, документа государственного образца об уровне образования.

3.16. На каждого обучающегося в Университете формируется в установленном порядке личное дело.

3.17. Лицам, не завершившим освоение образовательной программы высшего профессионального образования, а также студентам по их требованию выдается академическая справка установленного образца. Лицу, выбывшему до окончания курса обучения в Университете, выдается из личного дела документ об образовании, на основании которого он был зачислен в Университет. Заверенная копия этого документа остается в личном деле.

#### $\boldsymbol{4}$ . НАУЧНАЯ ДЕЯТЕЛЬНОСТЬ УНИВЕРСИТЕТА

4.1. Университет осуществляет проведение фундаментальных, поисковых и прикладных научных исследований, а также экспериментальных разработок по всем направлениям в области медико-биологических и фармацевтических наук.

4.2. Основными задачами научной деятельности Университета являются:

- выполнение фундаментальных, поисковых и прикладных научных исследований;

- использование новейших научных достижений и технологий в обучении.

4.3. планируется Научная деятельность Университетом самостоятельно. Университета научные направления Одобренные ученым Советом утверждаются приказом ректора Университета.

Структурные подразделения  $\overline{M}$ научно-исследовательские коллективы Университета ежегодно представляют на утверждение ученого Совета Университета темы научно-исследовательских работ, проводимых в соответствии с научными проблемами кафедр и научно-исследовательских коллективов.

4.4. Научная деятельность, осуществляемая Университетом, финансируется в установленном порядке, независимо от финансирования образовательной деятельности Университета.

4.5. Университет совместно с научными и (или) образовательными организациями может осуществлять совместные научно-образовательные проекты, научные исследования и экспериментальные разработки, а также иные совместные мероприятия на договорной основе.

4.6. Университет может привлекать работников научных и (или) образовательных организаций, а работники Университета могут быть привлечены научной и (или) образовательной организацией на договорной основе для участия в образовательной и (или) научной деятельности.

4.7. Создание научной организацией лаборатории для научной и (или) научно-Университета деятельности на базе осуществляется в порядке. технической установленном Правительством Российской Федерации.

4.8. Руководство научной деятельностью Университета осуществляет проректор по научной работе, который ежегодно представляет ученому Совету Университета отчет о научной деятельности Университета.

#### МЕДИЦИНСКАЯ ДЕЯТЕЛЬНОСТЬ УНИВЕРСИТЕТА 5.

5.1. Медицинская деятельность Университета осуществляется на основании лицензии на осуществление медицинской деятельности на базе структурных клинических подразделений Университета в соответствии с законодательством Российской Федерации, настоящим Уставом и Положением о медицинской деятельности, принимаемым ученым Советом Университета и утверждаемым ректором Университета.

5.2. Структурные подразделения Университета могут осуществлять свою деятельность на базе медицинских и научных организаций, организаций производителей препаратов медицинских лекарственных  $\mathbf{H}$ изделий, аптечных организаций, государственных судебно-экспертных учреждений и иных организаций, осуществляющих деятельность в сфере охраны здоровья граждан.

5.3. Взаимоотношения между Университетом, медицинскими и научными организациями, организациями производителей лекарственных препаратов и медицинских аптечными организациями, государственными судебно-экспертными изделий, учреждениями и иными организациями, осуществляющими деятельность в сфере охраны здоровья граждан, определяются с учетом потребности населения в медицинской помоши. задач научно-исследовательского, лечебного и педагогического процессов на основании договоров о совместной деятельности.

5.4. Медицинская деятельность, осуществляемая Университетом, финансируется в установленном законодательством Российской Федерации порядке, независимо от финансирования образовательной деятельности Университета.

5.5. Руководство и контроль за медицинской деятельностью Университета осуществляет проректор по лечебной работе, который ежегодно представляет ученому Совету Университета отчет о медицинской деятельности Университета.

#### 6. УПРАВЛЕНИЕ УНИВЕРСИТЕТОМ

 $6.1.$ Управление Университетом осуществляется  $\mathbf{B}$ соответствии законодательством Российской Федерации и настоящим Уставом на принципах сочетания единоначалия и коллегиальности.

6.2. Высшим органом управления Университета является конференция научнопедагогических работников, представителей других категорий работников и обучающихся Университета (далее - Конференция).

6.3. Порядок избрания делегатов на Конференцию определяется ученым Советом Университета. В состав делегатов Конференции включаются члены ученого Совета Университета, ученых советов факультетов, научно-исследовательских институтов, а также сотрудники других структурных подразделений Университета и представители обучающихся в Университете, для которых нормы представительства устанавливаются ученым Советом Университета. При этом делегаты - члены ученого Совета Университета должны составлять не более 50 процентов общего числа делегатов.

6.4. Заседания Конференции ведет председательствующий, избираемый простым большинством голосов делегатов Конференции. Решения Конференции считаются принятыми, если за них проголосовало более 50 процентов делегатов Конференции, при явке не менее двух третьих списочного состава делегатов Конференции. Форма голосования (открытое, тайное) определяется делегатами Конференции, если иное не предусмотрено законодательством Российской Федерации и Уставом Университета

6.5. Конференция собирается не реже 1 раза в год. Внеочередное заседание Конференции проводится по решению ректора Университета или ученого Совета Университета.

6.6. Конференция:

- принимает Устав Университета, изменения и дополнения к нему;

- избирает ректора Университета;

- заслушивает ежегодные отчеты ректора Университета;

- избирает ученый Совет Университета;

- принимает решение о заключении коллективного договора;

- по представлению ученого Совета Университета решает другие наиболее важные вопросы деятельности Университета.

6.7. Министерство:

- утверждает Устав Университета, принятый Конференцией, изменения и дополнения к нему;

- заключает трудовой договор с ректором Университета, избранным в порядке, установленном законодательством Российской Федерации и настоящим Уставом, освобождает ректора  $\overline{\text{or}}$ занимаемой должности  $\mathbf{B}$ случаях. предусмотренных законодательством Российской Федерации;

- осуществляет иные полномочия, установленные законодательством Российской Федерации и настоящим Уставом.

6.8. Общее руководство деятельностью Университета осуществляет выборный представительный орган - ученый Совет Университета.

6.9. В состав ученого Совета Университета входят ректор, который является его председателем, проректоры, а также по решению ученого Совета Университета - деканы факультетов. Другие члены ученого Совета Университета избираются на Конференции путем тайного голосования.

6.10. Нормы представительства в ученом Совете Университета от структурных подразделений и обучающихся определяются ученым Советом Университета.

6.11. Представители структурных подразделений и обучающихся считаются избранными в состав ученого Совета Университета или отозванными из него, если за соответствующее решение проголосовали более 50 процентов делегатов, присутствующих на Конференции, при наличии не менее двух третей списочного состава делегатов. Состав ученого Совета Университета утверждается приказом ректора Университета.

Из числа членов ученого Совета Университета приказом ректора Университета на срок полномочий ученого Совета назначается ученый секретарь Университета, который организует подготовку заседаний ученого Совета Университета, контролирует реализацию его решений, координирует взаимодействие ученого Совета и структурных подразделений Университета в соответствии с полномочиями ученого Совета Университета.

6.12. В случае увольнения (отчисления) из Университета члена ученого Совета Университета он автоматически выбывает из состава ученого Совета Университета.

6.13. Срок полномочий ученого Совета Университета - 5 лет.

6.14. Досрочные перевыборы членов ученого Совета Университета проводятся по требованию не менее половины его членов, а также по решению Конференции.

6.15. Заседания ученого Совета Университета проводятся не реже 1 раза в 2 месяца.

Порядок организации работы ученого Совета Университета, проведения его заседаний и принятия решений определяется регламентом работы ученого Совета Университета

6.16. Члены ученого Совета Университета имеют право вносить предложения по плану и содержанию работы ученого Совета Университета.

6.17. Заседания ученого Совета Университета правомочны, если на них присутствуют более 50 процентов членов ученого Совета Университета.

6.18. Решения ученого Совета Университета принимаются простым большинством голосов и вступают в силу немедленно после подписания их председателем ученого Совета Университета.

6.19. Решения ученого Совета Университета доводятся до сведения работников и обучающихся в Университете.

6.20. Ученый Совет Университета:

- рассматривает проект устава Университета, дополнений и изменений к нему, принимает решение о вынесении проекта устава, дополнений и изменений к нему на Конференцию;

принимает решение о созыве Конференции, а также по иным вопросам, связанным с ее проведением;

- принимает решения о структуре Университета, о внесении в нее изменений;

- определяет основные перспективные направления развития Университета, включая его образовательную, научную и медицинскую деятельность;

- ежегодно рассматривает проект бюджета Университета, заслушивает отчет о его исполнении;

- рассматривает и принимает решения по вопросам образовательной, научноисслеловательской. медицинской, информационно-аналитической  $\overline{\mathbf{H}}$ финансовохозяйственной деятельности, а также по вопросам международного сотрудничества Университета;

- определяет сроки и процедуру проведения выборов ректора Университета. порядок выдвижения кандидатур на должность ректора и требования к ним;

- рассматривает кадровые вопросы, по представлению ученых советов факультетов (научно-исследовательских институтов) проводит конкурсный отбор претендентов на должности профессора и главного научного сотрудника и избирает заведующих кафедрами (отделами, лабораториями);

- рассматривает вопросы о представлении научно-педагогических работников Университета к присвоению ученых званий;

- рассматривает вопросы о награждении работников и обучающихся Университета правительственными наградами и о присвоении им почетных званий Российской Федерации;

- присуждает почетные звания (статусы) Университета на основании положений, утверждаемых ученым Советом Университета;

присуждает премии Университета за научную работу и педагогическую леятельность:

- рассматривает вопросы выдвижения студентов и аспирантов на соискание стипендий Президента Российской Федерации и Правительства Российской Федерации;

- принимает решения о вступлении Университета в ассоциации (союзы);

- принимает локальные акты, регламентирующие основные вопросы деятельности Университета;

- утверждает положения, регулирующие вопросы стипендиального обеспечения обучающихся Университета:

- по представлению факультетов утверждает их учебные планы;

осуществляет иные полномочия, предусмотренные законодательством Российской Федерации и настоящим Уставом.

Непосредственное управление  $6.21.$ Университетом осуществляет ректор Университета.

6.22. Ректор Университета избирается из числа кандидатур, согласованных аттестационной Министерства, комиссией тайным голосованием делегатами Конференции на срок до 5 лет по результатам обсуждения программ претендентов в соответствии с законодательством Российской Федерации. Избранным является кандидат, набравший более 50 процентов голосов делегатов Конференции, принявших участие в голосовании. Если ни один из кандидатов не получил необходимое для избрания число голосов, то назначаются новые выборы.

6.23. После избрания ректора Университета с ним заключается в установленном законодательством Российской Федерации порядке трудовой договор на срок до 5 лет.

6.24. Сроки, процедура проведения выборов ректора Университета, порядок выдвижения кандидатур на должность ректора и требования к ним определяются положением, принимаемым ученым Советом Университета.

6.25. Ректор Университета самостоятельно решает все вопросы деятельности Университета, кроме отнесенных к исключительной компетенции Конференции и ученого Совета Университета.

6.26. Ректор не может совмещать свою должность с другой оплачиваемой руководящей должностью (кроме научного и научно-методического руководства) как внутри, так и вне Университета. Ректор не может исполнять свои обязанности по совместительству.

6.27. При наличии вакантной должности ректора Университета исполнение его обязанностей возлагается на лицо, определяемое Министерством. При этом выборы нового ректора Университета должны быть проведены не позднее 6 месяцев с даты, когда должность ректора Университета стала вакантной.

6.28. Ректор Университета в соответствии с законодательством Российской Федерации и настоящим Уставом:

руководит образовательной, научной. административно-хозяйственной. финансовой, медицинской, международной и иной деятельностью Университета;

- обеспечивает исполнение решений Конференции и ученого Совета Университета;

- организует работу органов управления Университета и его структурных подразделений с учетом решений Конференции и ученого Совета Университета;

- представляет на рассмотрение ученого Совета Университета предложения о структуре Университета, а также о внесении изменений в структуру Университета;

- утверждает положения о структурных подразделениях Университета;

- распределят обязанности между проректорами;

- определяет полномочия руководящего состава Университета, утверждает должностные обязанности и штатные расписания;

- приостанавливает решения ученого совета факультета, если они противоречат законодательству Российской Федерации или настоящему Уставу;

- вносит требование о досрочных перевыборах членов ученого Совета Университета:

- без доверенности действует от имени Университета, представляет его интересы в отношениях с государствами, государственными и судебными органами, юридическими лицами и гражданами;

- распоряжается имуществом и средствами Университета в порядке, установленном законодательством Российской Федерации, открывает лицевые счета в органах Федерального казначейства и валютные счета в кредитных организациях;

- выдает доверенности, заключает контракты, договоры, в том числе трудовые, издает приказы, распоряжения и иные локальные акты, применяет меры поощрения и налагает дисциплинарные взыскания;

осуществляет иные полномочия, предусмотренные законодательством Российской Федерации и настоящим Уставом.

6.29. Ректор Университета несет полную ответственность за деятельность университета, в том числе за невыполнение задач и функций университета, а также за несвоевременное представление отчетности и результатов деятельности университета, за нецелевое использование средств федерального бюджета, принятие обязательств сверх доведенных лимитов бюджетных обязательств и средств, полученных в установленном порядке от приносящей доход деятельности, получение кредитов (займов), приобретение акций, облигаций и иных ценных бумаг и получение доходов (дивидендов, процентов по ним), в том числе доходов от распоряжения долями (акциями) в уставных капиталах хозяйственных обществ, учредителем (участником) которых является Университет, а также за другие нарушения бюджетного законодательства Российской Федерации.

6.30. Проректоры осуществляют непосредственное руководство определенным видом деятельности Университета в соответствии с приказами и распоряжениями ректора Университета и утвержденными им должностными обязанностями. Проректоры принимаются на работу по трудовому договору, срок окончания которого совпадает со сроком окончания полномочий ректора Университета.

Распределение обязанностей между другими руководящими работниками, непосредственно подчиняющимися ректору Университета, устанавливается приказом ректора Университета.

6.31. В Университете могут создаваться попечительские и другие советы по различным направлениям деятельности. Порядок создания и деятельности, состав и полномочия этих советов определяется положениями, принятыми ученым Советом Университета.

#### РАБОТНИКИ И ОБУЧАЮЩИЕСЯ УНИВЕРСИТЕТА 7.

7.1. Права и обязанности всех категорий работников и обучающихся Университета определяются законодательством Российской Федерации, настоящим Уставом, правилами внутреннего распорядка, коллективным договором и иными локальными актами Университета.

7.2. Работники и обучающиеся Университета имеют право:

- участвовать в решении важнейших вопросов деятельности Университета;

- объединяться в профессиональные союзы и другие общественные организации;

- пользоваться учебными и научными ресурсами, архивами и фондами библиотеки Университета;

- участвовать в конгрессах, съездах, конференциях, семинарах, симпозиумах.

7.3. Работники и обучающиеся Университета обязаны:

- соблюдать положения настоящего Устава, выполнять решения органов управления Университета;

- обеспечивать высокую эффективность учебного процесса и проводимых научных исследований;

#### - сохранять имущество Университета.

7.4. За нарушение обязанностей, предусмотренных настоящим Уставом, к работникам и обучающимся Университета могут быть применены в установленном порядке меры дисциплинарной, материальной и гражданско-правовой ответственности в порядке и по основаниям, которые предусмотрены законодательством Российской Федерации, настоящим Уставом и правилами внутреннего распорядка.

7.5. В Университете предусматриваются должности научно-педагогического (профессорско-преподавательский состав, научные работники), административнохозяйственного, инженерно-технического, учебно-вспомогательного и иного персонала.

7.6. К профессорско-преподавательским должностям относятся должности декана факультета, заведующего кафедрой, профессора, доцента, старшего преподавателя, преподавателя, ассистента.

 $7.7.$ К научным относятся должности должностям директора научноисследовательского института, заведующего лабораторией (отделом), главного научного сотрудника, ведущего научного сотрудника, старшего научного сотрудника, научного сотрудника, младшего научного сотрудника.

7.8. Замещение должностей научно-педагогических работников в Университете производится по трудовому договору, заключаемому как на определенный, так и на неопределенный срок.

При замещении должностей научно-педагогических работников, 7.9. 32 исключением должностей декана факультета, директора научно-исследовательского института и заведующего кафедрой (лабораторией, отделом), заключению трудового договора предшествует конкурсный отбор, проводимый в порядке, установленном федеральным органом исполнительной власти, осуществляющим функции по выработке государственной политики и нормативно-правовому регулированию в сфере образования.

7.10. В целях сохранения непрерывности учебного процесса в Университете допускается заключение трудового договора на замещение должности научнопедагогического работника без избрания по конкурсу на замещение соответствующей должности при приеме на работу по совместительству на срок не превышающий 1 года, а также для замещения временно отсутствующего работника, за которым в соответствии с законом сохраняется место работы, до выхода этого работника на работу.

Конкурс на замещение должностей научно-педагогических работников не проводится также в случаях, предусмотренных трудовым законодательством Российской Федерации.

7.11. В целях подтверждения соответствия научно-педагогического работника занимаемой должности может проводиться аттестация. Положение о порядке проведения аттестации научно-педагогических работников утверждается в порядке, устанавливаемом федеральным органом исполнительной власти, осуществляющим функции по выработке государственной политики и нормативно-правовому регулированию в сфере образования.

7.12. Должности декана факультета, директора научно-исследовательского института и заведующего кафедрой (лабораторией, отделом) являются выборными. Заключению Трудового договора с деканом факультета, директором научноисследовательского института, заведующим кафедрой (лабораторией, отделом) предшествуют выборы, порядок проведения которых определяется ученым Советом Университета или ученым советом структурного подразделения Университета.

7.13. Научно-педагогические работники имеют право:

- избирать и быть избранными в ученый Совет Университета, ученые советы факультетов (научно-исследовательских институтов);

- получать организационное и материально-техническое обеспечение своей профессиональной деятельности;

- определять содержание учебных курсов в соответствии с законодательством Российской Федерации в области образования;

- выбирать методы и средства обучения, наиболее полно отвечающие их индивидуальным особенностям и обеспечивающие высокое качество учебного процесса;

- участвовать в проводимых научных исследованиях, обеспечивающих высокий научный уровень содержания образования и получение новых фундаментальных знаний;

- пользоваться бесплатно услугами библиотеки Университета, информационных фондов учебных и научных подразделений, а также услугами социально-бытовых и других структурных подразделений Университета в соответствии с настоящим Уставом и (или) коллективным договором;

- обжаловать приказы и распоряжения органов управления Университета в установленном законодательством Российской Федерации порядке.

7.14. Научно-педагогические работники обязаны:

- обеспечивать высокую эффективность педагогического и научного процессов;

- соблюдать настоящий Устав;

- формировать у обучающихся профессиональные качества по избранному направлению подготовки (специальности), гражданскую позицию, способность к самостоятельной профессиональной деятельности;

развивать у обучающихся самостоятельность, инициативу, творческие способности:

- систематически заниматься повышением своей квалификации;

участвовать в проводимых Университетом научных  $\mathbf{H}$ методических мероприятиях по профилю своей деятельности.

7.15. К педагогической деятельности в Университете допускаются лица, имеющие высшее профессиональное образование. Образовательный ценз указанных лиц подтверждается документами государственного образца о соответствующем уровне образования и (или) квалификации.

сокращенная Лля педагогических работников устанавливаются 7.16. продолжительность рабочего времени - не более 36 часов в неделю и удлиненный ежегодный оплачиваемый отпуск продолжительностью 56 календарных дней.

7.17. Учебная нагрузка для педагогических работников устанавливается Университетом самостоятельно в зависимости от их квалификации и профиля кафедры в размере до 900 часов в учебном году.

7.18. Педагогические работники не реже чем через каждые 10 лет непрерывной преподавательской работы имеют право на длительный неоплачиваемый отпуск сроком до 1 года, предоставляемый только после окончания учебного года для написания монографий, учебников, учебных пособий, иных научных трудов и в других случаях.

7.19. Педагогическим работникам (в том числе руководящим работникам, деятельность которых связана с образовательным процессом) с целью содействия в обеспечении их издательской продукцией и периодическими изданиями выплачивается ежемесячная денежная компенсация в размере, определяемом законодательством Российской Федерации.

7.20. Увольнение педагогических работников по инициативе работодателя в связи с сокращением штатов допускается только после окончания учебного года.

Права и обязанности административно-хозяйственного, 7.21. инженернотехнического, учебно-вспомогательного и иного персонала Университета определяются трудовым законодательством Российской Федерации, настоящим Уставом, правилами внутреннего распорядка и должностными инструкциями.

7.22. Работникам Университета за успехи в учебной, методической, научной, воспитательной работе и другой деятельности, предусмотренной настоящим Уставом, устанавливаются различные формы морального и материального поощрения.

7.23. Университет создает необходимые условия для повышения квалификации научно-педагогических и иных работников.

7.24 Заработная плата работников университета, в том числе надбавки и доплаты к

должностным окладам порядок и размеры их премирования, устанавливается Положением об оплате труда, принимаемым ученым Советом Университета и утверждаемым ректором Университета в соответствии с действующим законодательством Российской Федерации.

7.25. К обучающимся в Университете относятся студенты, интерны, ординаторы, аспиранты, докторанты, слушатели и соискатели.

7.26. Студентами Университета являются лица, зачисленные на обучение по образовательным программам высшего профессионального образования приказом ректора Университета до завершения ими обучения в Университете или отчисления в соответствии с настоящим Уставом.

Студентам выдаются бесплатно студенческий билет и зачетная книжка установленного образца.

Интерном  $7.27.$ высшее является лицо, имеющее мелицинское ИЛИ фармацевтическое образование, зачисленное на обучение в интернатуре.

 $7.28.$ Ординатором является лицо, имеющее высшее медицинское или фармацевтическое образование, зачисленное на обучение в ординатуре.

7.29. Аспирантом является лицо, имеющее высшее профессиональное образование и зачисленное в аспирантуру для подготовки диссертации на соискание ученой степени канлилата наук.

7.30. Докторантом является лицо, имеющее ученую степень кандидата наук и зачисленное в докторантуру для подготовки диссертации на соискание ученой степени доктора наук.

7.31. Слушателями Университета являются лица. обучающиеся Ha подготовительном отделении (на договорной основе), в структурных подразделениях повышения квалификации и профессиональной переподготовки специалистов, а также Университете или другом вузе параллельно получающие в второе высшее профессиональное образование. Правовое положение слушателей в отношении получения образовательных услуг соответствует статусу студента высшего учебного заведения соответствующей формы обучения. Зачисление лиц в слушатели Университета для получения профессионального образования осуществляется на основании приказа ректора Университета.

7.32. Соискателем является лицо. имеющее профессиональное высшее образование, прикрепленное к Университету и подготавливающее диссертацию на соискание ученой степени кандидата наук без обучения в аспирантуре, либо лицо, имеющее ученую степень кандидата наук и подготавливающее диссертацию на соискание ученой степени доктора наук.

7.33. Обучающиеся Университета имеют права и обязанности, установленные законодательством Российской Федерации.

7.34. Обучающиеся Университета имеют право:

- получать знания, соответствующие современному уровню развития науки, техники и культуры;

- посещать лекционные курсы на всех факультетах Университета;

- принимать участие в любых видах научно-исследовательской деятельности, включая участие в научных конференциях, публикацию своих работ, в том числе в изданиях Университета, а также проводить культурно-просветительскую работу;

- пользоваться услугами спортивных и оздоровительных баз Университета;

- создавать общественные организации для решения вопросов деятельности Университета;

- избирать и быть избранными в составы ученых советов Университета и факультетов;

- обжаловать приказы и распоряжения Университета в порядке, установленном законодательством Российской Федерации;

- реализовывать иные права в соответствии с законодательством Российской

Федерации, настоящим Уставом и иными покальными актами Университета.

7.35. Стипендии обучающимся Университета устанавливаются в соответствии с Федеральными законами, указами и распоряжениями Президента Российской Федерации, постановлениями и распоряжениями Правительства Российской Федерации.

Стипендиальный фонд Университета формируется за счет ассигнований из федерального бюджета и может пополняться за счет доходов Университета, включая добровольные взносы коммерческих и некоммерческих организаций и отдельных граждан в соответствии с законодательством Российской Федерации.

7.36. За успехи в учебе и активное участие в научно-исследовательской работе для обучающихся Университета устанавливаются меры социальной поддержки в соответствии с законодательством Российской Федерации.

7.37. Иногородним обучающимся на период обучения может предоставляться общежитие при наличии соответствующего жилищного фонда Университета. Положение об общежитии утверждается ученым Советом Университета. С каждым обучающимся, проживающим в общежитии, заключается договор.

7.38. Студенту гарантируется свобода перевода в другое высшее учебное заведение при согласии этого высшего учебного заведения и успешном прохождении им аттестации.

Студент имеет право на переход с одной образовательной программы и (или) формы обучения на другую образовательную программу и (или) форму обучения.

Студент имеет право на переход с обучения на платной (на основе договора с оплатой стоимости обучения юридическими и (или) физическими лицами) основе на обучение на бесплатной (за счет средств федерального бюджета) основе.

Переход осуществляется в исключительных случаях на основании решения ректора Университета по представлению декана факультета или директора филиала, согласованному с ученым советом факультета (филиала), по конкурсу при наличии вакантных мест, финансируемых за счет средств федерального бюджета, в порядке, установленном ученым Советом Университета. Наличие вакантных мест, финансируемых за счет средств федерального бюджета, не является достаточным основанием для перевода студентов с платной формы обучения на бесплатную.

7.39. Обучающиеся Университета обязаны:

- выполнять в установленные сроки все виды учебной нагрузки, предусмотренной учебными планами, овладевать знаниями и умениями, необходимыми для будущего специалиста высокой квалификации;

- в обязательном порядке посещать все виды учебных занятий, предусмотренных настоящим Уставом:

- соблюдать настоящий Устав, правила внутреннего распорядка и правила проживания в общежитии.

7.40. К обучающемуся, не соблюдающему требования настоящего Устава, правил внутреннего распорядка, не выполнившему в установленные сроки учебный план, а также совершившему дисциплинарные проступки. МОГУТ быть применены меры дисциплинарного воздействия вплоть до отчисления.

7.41. Применению дисциплинарного взыскания в отношении обучающегося Университета предшествует получение от виновного лица письменных объяснений по существу.

Отказ или уклонение обучающегося от дачи объяснений не является основанием для освобождения его от дисциплинарного наказания. В случае отказа от дачи письменных объяснений составляется соответствующий акт.

7.42. Дисциплинарное взыскание применяется не позднее 1 месяца со дня обнаружения и не позднее 6 месяцев со дня совершения дисциплинарного проступка, не считая времени болезни обучающегося и (или) каникул, академического отпуска или отпуска по беременности и родам.

7.43. Отчисление за академическую неуспеваемость осуществляется в соответствии

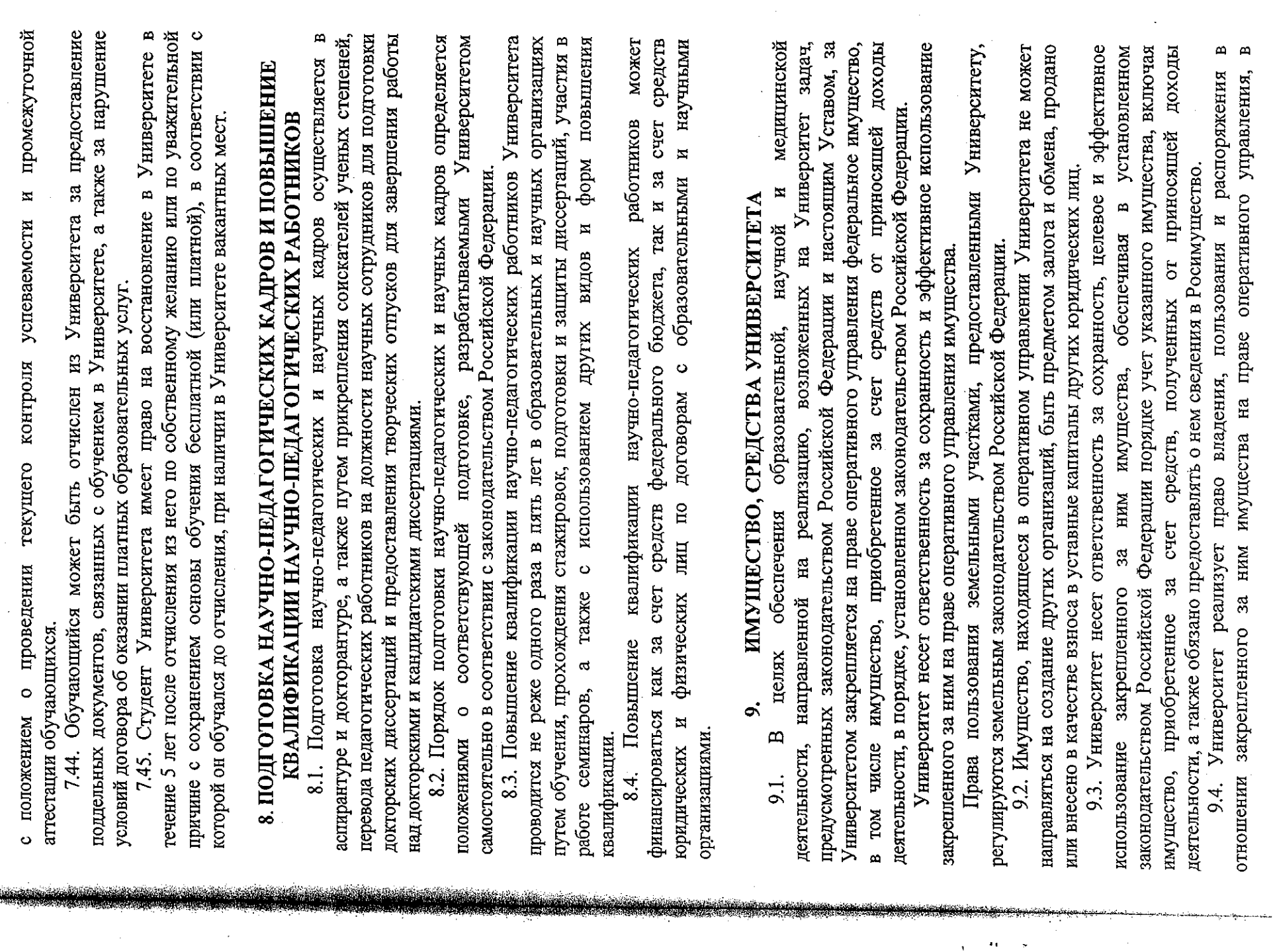

 $\mathcal{L}^{\text{max}}$  and  $\mathcal{L}^{\text{max}}$ 

 $\sim 10^7$ 

 $\overline{1}$ 

Σt

 $\omega$   $\omega$ 

 $\alpha \approx \alpha$ 

порядке, установленном законодательством Российской Федерации и настоящим Уставом, и не отвечает этим имуществом по своим обязательствам.

9.5. Университет отвечает по своим обязательствам находящимися в его распоряжении денежными средствами. При их недостаточности субсидиарную ответственность по обязательствам Университета несет собственник имущества, закрепленного за Университетом на праве оперативного управления.

9.6. Университету запрещается совершать сделки, возможными последствиями которых является отчуждение или обременение имущества, закрепленного  $3a$ Университетом, или имущества, приобретенного за счет средств, выделенных ему из федерального бюджета или бюджета государственного внебюджетного фонда.

9.7. Университет вправе выступать в качестве арендатора и (или) арендодателя имущества.

Университет распоряжается имуществом, находящимся у него на праве оперативного управления, в том числе имуществом, приобретенным за счет средств от приносящей доход деятельности, путем сдачи его в аренду в целях обеспечения более эффективной организации основной деятельности Университета, рационального использования такого имущества на основании соответствующих решений Министерства и Росимущества в порядке, установленном законодательством Российской Федерации.

9.8. Контроль за использованием имущества, находящегося в оперативном управлении Университета, осуществляет Росимущество.

9.9. Право оперативного управления имуществом Университета прекращается по основаниям и в порядке, предусмотренными законодательством Российской Федерации для прекращения права собственности.

9.10. Источники формирования имущества Университета:

- имущество, закрепленное за Университетом на праве оперативного управления в порядке, установленном законодательством Российской Федерации;

- имущество, приобретенное Университетом за счет средств федерального бюджета и средств, полученных от приносящей доход деятельности;

- иные источники получения имущества, предусмотренные законодательством Российской Федерации.

9.11. Источники финансового обеспечения Университета:

- средства федерального бюджета;

- средства, полученные от приносящей доход деятельности;

средства, полученные при возмещении затрат на эксплуатационные. коммунальные и административно-хозяйственные услуги от арендаторов;

- средства, полученные от сдачи помещений в аренду;

- средства, полученные за проживание в помещениях, закрепленных за Университетом на праве оперативного управления;

- благотворительные и целевые взносы, дары и добровольные пожертвования, переданное по завещанию имущество;

- средства, поступающие в счет оплаты медицинских услуг, в том числе по договорам медицинского страхования;

- средства, полученные от сбора и сдачи лома и отходов драгоценных металлов с последующим использованием данных средств в порядке, установленном постановлением Совета Министров – Правительства Российской Федерации от 05.04.1993 № 288 «О размерах средств на премирование за сбор и сдачу лома и отходов драгоценных металлов и природных алмазов»;

- средства, полученные в виде грантов на осуществление научной деятельности;

- иные источники, предусмотренные законодательством Российской Федерации.

9.12. Финансовое обеспечение образовательной деятельности Университета в части реализации образовательных программ высшего, послевузовского и дополнительного профессионального образования осуществляется за счет средств федерального бюджета с учетом установленных контрольных цифр приема обучающихся, а также за счет средств, полученных от приносящей доход деятельности.

Финансовое обеспечение научной деятельности Университета, осуществляется за счет средств федерального бюджета, пожертвований, средств, полученных от ведения приносящей доход деятельности, а также за счет грантов.

Финансовое обеспечение медицинской деятельности Университета осуществляется за счет средств федерального бюджета, средств, полученных от ведения приносящей доход деятельности, а также средств, поступающих в счет оплаты медицинских услуг, в том числе по договорам медицинского страхования.

Финансово-хозяйственная деятельность Университета осуществляется  $\overline{\mathbf{B}}$ соответствии с бюджетной сметой и сметой доходов и расходов, утверждаемых в порядке, установленном законодательством Российской Федерации.

9.13. Основными видами деятельности, выполняемыми Университетом за счет средств федерального бюджета являются:

- обучение граждан по образовательным программам высшего, послевузовского и дополнительного профессионального образования в соответствии с федеральными образовательными стандартами требованиями, государственными  $\overline{M}$  $\mathbf{B}$ рамках контрольных цифр приема, устанавливаемых Министерством;

осуществление фундаментальных, поисковых  $\boldsymbol{\mathrm{M}}$ прикладных научных исследований, клинических исследований и испытаний в соответствии с утверждаемыми Министерством тематическими планами научно-исследовательских работ;

- деятельность, связанная с правовой охраной и использованием результатов интеллектуальной деятельности в соответствии с законодательством Российской Федерации;

- разработка и внедрение новейших достижений науки, новых методов диагностики и лечения, разработанных Университетом;

- деятельность, связанная с оборотом наркотических средств, внесенных в Список И в соответствии с Федеральным законом от 09.01.1999 № 3-ФЗ «О наркотических средствах и психотропных веществах»;

- деятельность, связанная с оборотом психотропных веществ, внесенных в Список III в соответствии с Федеральным законом от 09.01.1999 № 3-ФЗ «О наркотических средствах и психотропных веществах»;

- оказание населению специализированной, в том числе высокотехнологичной. медицинской помощи в объемах, устанавливаемых Министерством;

- фармацевтическая деятельность, в том числе изготовление лекарственных средств, их хранение, качественный и количественный анализ, получение, отпуск, транспортировка в соответствии с законодательством Российской Федерации для обеспечения лечебно-диагностического процесса подразделений клинических Университета, осуществляемая за счет средств федерального бюджета;

- заготовка, переработка, хранение, обеспечение безопасности и применение донорской крови, ее компонентов и кровезаменителей для обеспечения лечебнодиагностического процесса Университета;

t.<br>A

деятельность, связанная с использованием возбудителей инфекционных заболеваний, в том числе их размещение, эксплуатация, техническое обслуживание и хранение оборудования и другого материально-технического оснащения, необходимого для осуществления данного вида деятельности;

деятельность, связанная с источниками ионизирующих излучений И радиоизотопов короткого действия, в том числе их размещение, эксплуатация, техническое обслуживание и хранение;

- ветеринарная деятельность, в том числе содержание, разведение и подготовка лабораторных животных для медико-биологических исследований;

Университете санитарно-гигиенических проведение  $\mathbf{B}$  $\overline{\mathbf{H}}$ противоэпидемиологических мероприятий;

- деятельность, связанная с утилизацией биологических отходов;

- содержание и эксплуатация информационно-вычислительной и материальнонеобходимых лля осуществления образовательной. технической баз. научноисследовательской и медицинской деятельности;

- деятельность, связанная с содержанием и эксплуатацией транспортных средств, находящихся в оперативном управлении Университета;

- издание научной, учебной, методической, справочной литературы и иной печатной продукции, в том числе содержащей результаты научной деятельности Университета;

- организация культурно-массовых и физкультурно-оздоровительных мероприятий для обучающихся Университета.

9.14. Университет в установленном порядке вправе:

- осуществлять размещение заказов на поставку товаров, выполнение работ и оказание услуг для государственных нужд, необходимых для осуществления деятельности Университета за счет средств федерального бюджета и иных источников финансового обеспечения;

- осуществлять функции распорядителя бюджетных средств в отношении структурных подразделений Университета, распределять между ними лимиты бюджетных обязательств, оформлять разрешения на открытие лицевых счетов по учету средств, полученных от приносящей доход деятельности, в территориальных органах Федерального казначейства и утверждать сметы доходов и расходов, а также порядок их составления;

- участвовать в научных и научно-практических конференциях, конгрессах, симпозиумах, семинарах и выставках;

выполнять функции государственного заказчика по проектированию. реконструкции, расширению и техническому перевооружению, капитальному ремонту объектов капитального строительства, находящихся у Университета на праве оперативного управления, а также по проектированию и строительству новых объектов, передаваемых в оперативное управление Университета;

- осуществлять организацию капитального ремонта и проводить текущий ремонт зданий, строений, сооружений, находящихся в оперативном управлении Университета;

- участвовать в конкурсах на выполнение научно-исследовательских работ, финансирование которых осуществляется, в том числе за счет грантов (лотов), а также за предусмотренных на реализацию государственных (федеральных, счет средств, региональных, ведомственных, отраслевых, инновационных) и коммерческих программ;

- создавать временные творческие коллективы, состоящие из штатных работников, в том числе с привлечением на основе гражданско-правовых договоров студентов, аспирантов и специалистов. При необходимости привлекать в качестве соисполнителей другие организации.

9.15. Университет обязан:

- обеспечивать проживание в общежитии на период обучения лиц, нуждающихся в жилой площади при наличии соответствующего жилого фонда Университета;

- создавать условия для медицинского обслуживания обучающихся Университета в соответствии с законодательством Российской Федерации;

- обеспечивать исполнение своих обязательств в пределах доведенных лимитов бюджетных обязательств, а также средств, полученных в установленном порядке от приносящей доход деятельности;

- представлять сведения об имуществе, в том числе, приобретенном за счет средств, полученных от приносящей доход деятельности, в федеральный орган исполнительной власти, осуществляющий ведение реестра федерального имущества;

- осуществлять ведение бюджетного учета приносящей доход деятельности. предоставление бюджетной отчетности в порядке, установленном для бюджетных учреждений федеральным органом исполнительной власти, осуществляющим функции по выработке государственной политики и нормативно-правовому регулированию в сфере бюджетной деятельности.

9.16. В целях обеспечения более эффективной организации своей деятельности Университет в соответствии с законодательством Российской Федерации на основании возмездных договоров, заключенных с юридическими и физическими лицами, в том числе в рамках реализации федеральных, региональных, ведомственных, отраслевых программ, вправе осуществлять следующие виды приносящей доход деятельности:

- обучение граждан по образовательным программам высшего, послевузовского и дополнительного профессионального образования в соответствии с федеральными государственными образовательными стандартами и требованиями сверх контрольных цифр приема, устанавливаемых Министерством;

- оказание платных дополнительных образовательных услуг (обучение по дополнительным образовательным программам, преподавание специальных курсов и циклов дисциплин и другие услуги), не предусмотренных соответствующими образовательными программами и федеральными государственными образовательными стандартами;

- выполнение научно-исследовательских работ сверх тематических планов научных исследований, утвержденных в установленном порядке;

- деятельность, связанная с реализацией прав на результаты интеллектуальной деятельности, созданные Университетом, в соответствии с законодательством Российской Федерации;

- оказание необходимой научно-методической помощи организациям всех форм собственности (за исключением федеральных органов исполнительной власти, органов государственной власти субъектов Российской Федерации и органов местного самоуправления) в практическом применении ими результатов исследований и разработок Университета;

- проведение и организация ярмарок, выставок, симпозиумов, конференций, в том числе с участием иностранных юридических и физических лиц;

предоставление **УСЛУГ** проживания. пользования коммунальными  $\overline{M}$ хозяйственными услугами в общежитиях, а также гостиничных услуг, пребывающим в Университете лицам в рамках осуществления образовательной и научной деятельности;

- услуги по организации питания и реализация произведенных и приобретенных за счет средств, полученных от приносящей доходы деятельности, продуктов питания для обучающихся, пациентов и сотрудников Университета;

- оказание копировально-множительных услуг, тиражирование учебных, учебнометодических, информационно-аналитических и других материалов;

- оказание платных медицинских услуг за рамками объемов, устанавливаемых Министерством;

- фармацевтическая деятельность, в том числе изготовление лекарственных средств за счет средств, полученных от приносящей доход деятельности, их хранение, качественный и количественный анализ, получение, отпуск, транспортировка в соответствии с законодательством Российской Федерации, осуществляемая за счет средств, полученных от приносящей доход деятельности;

- издательско-полиграфическая деятельность в соответствии с профилем деятельности Университета;

- организация и проведение стажировки и практики граждан в Российской Федерации и за рубежом, направление на обучение за пределы территории Российской Федерации в рамках деятельности Университета;

- оказание услуг по утилизации биологических отходов, кроме биологических отходов, образующихся в результате лечебно-диагностического процесса Университета;

проведение доклинических и клинических исследований (испытаний) лекарственных средств, медицинской техники и изделий медицинского назначения.

9.17. Университет выполняет работы и оказывает услуги по ценам, установленным в соответствии с законодательством Российской Федерации.

9.18. Видами деятельности, определяемыми настоящим Уставом, в случаях, установленных законодательством, Университет может заниматься только на основании специального разрешения (лицензии).

9.19. Платные образовательные услуги не могут быть оказаны взамен и в рамках основной образовательной деятельности, финансируемой из средств федерального бюлжета.

9.20. Средства, полученные от приносящей доход деятельности, поступают в самостоятельное распоряжение Университет, учитываются на отдельном балансе и используются на цели, предусмотренные настоящим Уставом.

9.21. Университет вправе в установленном законодательством Российской Федерации порядке быть учредителем (в том числе совместно с другими лицами) хозяйственных обществ, деятельность которых заключается в практическом применении (внедрении) результатов интеллектуальной деятельности (программ для электронных вычислительных машин, баз данных, изобретений, полезных моделей, промышленных образцов, селекционных достижений, топологий интегральных микросхем, секретов производства (ноу-хау), исключительные права на которые принадлежат Университету.

Доходы от распоряжения долями (акциями) в уставных капиталах хозяйственных обществ, учредителем (участником) которых является Университет, часть прибыли хозяйственных обществ, полученная Университетом (дивиденды), поступают в самостоятельное распоряжение Университета, учитываются на отдельном балансе и направляются только на правовую охрану результатов интеллектуальной деятельности, выплату вознаграждения их авторам, а также на осуществление уставной деятельности Университету.

#### МЕЖДУНАРОДНАЯ ДЕЯТЕЛЬНОСТЬ УНИВЕРСИТЕТА 10.

10.1. Университет имеет право осуществлять международную деятельность в области высшего, послевузовского и дополнительного профессионального образования, научной и медицинской деятельности в соответствии с законодательством Российской Федерации и международными договорами Российской Федерации.

Международная деятельность Университета, в том числе заключение договоров в рамках международного сотрудничества, осуществляется по согласованию и в порядке, установленном Министерством.

10.2. Основными направлениями международной деятельности Университета являются:

- реализация программ двустороннего и многостороннего обмена обучающимися и научно-педагогическими работниками;

- проведение совместно с иностранными партнерами научных и прикладных исследований, конгрессов, конференций, симпозиумов и других мероприятий по профилю деятельности Университета;

- разработка и реализация совместных образовательных программ высшего, послевузовского и дополнительного профессионального образования;

- приглашение иностранных преподавателей и специалистов для участия в образовательном процессе и научной работе;

- направление преподавателей Университета в зарубежные образовательные и научные учреждения на стажировки, педагогическую и научную работу;

ہ زیند

€l

 $\frac{1}{2}$ 

- обучение иностранных граждан, включая подготовку кадров высшей квалификации в аспирантуре и докторантуре на договорной основе;

- оказание консультационных услуг иностранным организациям;

- участие в конкурсах на получение грантов различных международных организаций в области реализации международных исследовательских программ;

- заключение с иностранными партнерами договоров о совместной деятельности;

- осуществление иных форм международного сотрудничества, соответствующих законодательству Российской Федерации.

#### 11. РЕОРГАНИЗАЦИЯ И ЛИКВИДАЦИЯ УНИВЕРСИТЕТА

Университета (слияние, разделение, 11.1 Реорганизация присоединение, выделение, преобразование) может быть осуществлена по решению Правительства Российской Федерации.

11.2. Ликвидация Университета может быть осуществлена по решению Правительства Российской Федерации или по решению суда на основании и в порядке, установленном законодательством Российской Федерации.

11.3. При реорганизации и ликвидации Университета, работникам обеспечиваются гарантии и компенсации в соответствии с законодательством Российской Федерации.

11.4. При реорганизации Университета вносятся необходимые изменения в Устав и Елиный государственный реестр юридических лиц. Реорганизация влечет за собой переход прав и обязанностей Университета или их части к его правопреемникам в соответствии с законодательством Российской Федерации.

реорганизации Университета 11.5.  $\Pi$ ри **BCC** документы.  $\overline{B}$ **TOM** числе финансово-хозяйственные. управленческие, по личному составу, передаются правопреемникам в установленном законодательством Российской Федерации порядке.

11.6. Ликвидационная комиссия создается Министерством и осуществляет по ликвидации Университета в соответствии с законодательством леятельность Российской Федерации. Ликвидационная комиссия oт имени ликвидируемого Университета выступает в суде. Ликвидационная комиссия составляет ликвидационные балансы и представляет их на согласование Министерству.

 $\tau_{\rm eff}$ 

Ļ

11.7. Ликвидация Университета влечет прекращение его прав и обязанностей без их перехода в порядке правопреемства к другим лицам.

11.8. Имуществом ликвидируемого Университета распоряжается Росимущество.

11.9. При ликвидации Университета документы постоянного хранения, имеющие передаются научно-историческое значение, на государственное хранение государственные архивы. Документы по личному составу, в том числе приказы, личные дела и карточки учета, лицевые счета, передаются на хранение в архивный фонд по месту нахождения Университета.

Передача и упорядочение документов осуществляется силами и за счет средств Университета в соответствии с требованиями архивных органов.

Университета 11.10. Ликвилация считается завершенной, Университет  $\mathbf{a}$ прекратившим свое существование после внесения об этом записи в Единый государственный реестр юридических лиц.

11.11. При реорганизации, ликвидации Университета или прекращения работ, содержащих сведения, составляющие государственную тайну, Университет обязан обеспечить сохранность этих сведений, их охрану и пожарную безопасность.

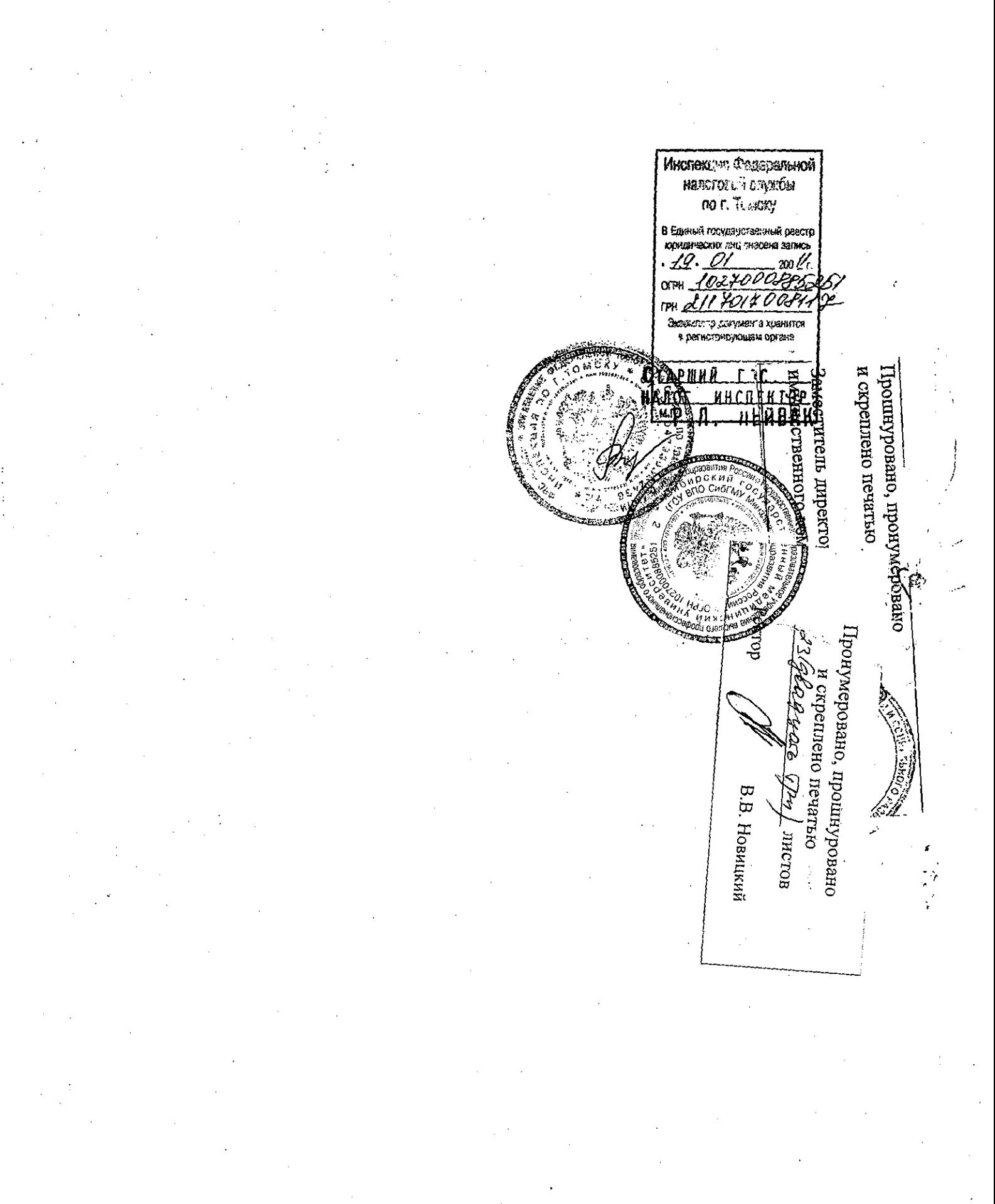

**УТВЕРЖДЕНО** Приказом ента здравоохранения .<br>Томской области 50aP  $r.$  No 203 оŤ СОГЛАСОВАНО Начальник Департамента по управлению государственной собственностью Томской области О.Н. Курченко 2008 года

#### **YCTAB**

### ОБЛАСТНОГО ГОСУДАРСТВЕННОГО УЧРЕЖДЕНИЯ ЗДРАВООХРАНЕНИЯ «ТОМСКАЯ КЛИНИЧЕСКАЯ ПСИХИАТРИЧЕСКАЯ БОЛЬНИЦА» (новая редакция)

#### 1. ОБЩИЕ ПОЛОЖЕНИЯ

1.1. Областное государственное учреждение здравоохранения «Томская клиническая психиатрическая больница» (далее по тексту - Учреждение) является некоммерческой организацией, созданной для оказания психиатрической помощи населению, финансируемой из областного бюджета на основе бюджетной сметы.

Учреждение открыто 23 октября 1908 года.

Устав редакцией Настоящий является новой Устава Областного государственного учреждения здравоохранения «Томская клиническая психиатрическая больница», зарегистрированного инспекцией МНС России по г. Томску 01.10.2004 г. за № 2047000241726.

1.2. Полное наименование Учреждения: Областное государственное учреждение здравоохранения «Томская клиническая психиатрическая больница».

Сокращенное наименование Учреждения: ОГУЗ «ТКПБ».

1.3. Место нахождения Учреждения: 634014, г. Томск, ул. Алеутская, 4.

1.4. Учредителем Учреждения является Департамент здравоохранения Томской области (далее по тексту - Учредитель).

1.5. Учисеждение считается созданным со дня внесения соответствующей записи в Единый государственный реестр юридических лиц.

1.6. Учреждение является юридическим лицом, имеет обособленное имущество, бюджетную смету, смету доходов и расходов по приносящей доходы деятельности, лицевой счет получателя бюджетных средств, лицевой счет по учету внебюджетных средств в Департаменте финансов Томской области, печать со своим наименованием, бланки.

1.7 Миреждение осуществляет свою деятельность в соответствии с действующим законодателиством Российской Федерации и Томской области, а также настоящим Уставом.

1.8. Учреждение от своего имени приобретает имущественные и личные неимущественные права, несёт обязанности, выступает истцом и ответчиком в суде в соответствии с действующим законодательством Российской Федерации.

1.9. Учреждение отвечает по своим обязательствам находящимися в его распоряжении денежными средствами, при недостаточности которых субсидиарную ответственность по обязательствам Учреждения несет собственник имущества.

1.10. Учреждение вправе создавать филиалы и открывать представительства.

Филиалы и представительства Учреждения являются его обособленными подразделениями, не являющимися юридическими лицами, наделяются имуществом Учреждения и действуют на основании утвержденного Учреждением положения. Имущество филиалов и представительств учитывается на их отдельном балансе, являющемся частью сводного баланса Учреждения.

Руководители филиалов или представительств назначаются и освобождаются от должности руководителем Учреждения и действуют на основании доверенности, выданной руководителем Учреждения. Филиалы и представительства осуществляют свою деятельность от имени Учреждения, которое несет ответственность за их деятельность.

На момент государственной регистрации настоящего Устава Учреждение филиалов и представительств не имеет.

2.1. Целями деятельности Учреждения являются оказание стационарной и амбулаторной психиатрической помощи населению и медико-социальная реабилитация лиц, страдающих психическими расстройствами.

2.2. Для достижения указанных в п. 2.1 настоящего Устава целей Учреждение осуществляет следующие виды деятельности:

2.2.1. Медицинская деятельность:

Работы (услуги), выполняемые (оказываемые) при осуществлении доврачебной, амбулаторно-поликлинической специализированной помощи, в том числе в условиях дневного стационара и стационара на дому, стационарной специализированной помощи, порядок организации которых определяется Министерством здравоохранения и социального развития Российской Федерации, включая работы (услуги) по:

- акушерству и гинекологии;
- дерматовенерологии;

- диетологии;

- инфекционным болезням;

- контролю качества медицинской помощи;

- клинической лабораторной диагностике;

- клинической фармакологии;

- лабораторному делу;

- лабораторной функциональной диагностике;

- лечебной физкультуре и спортивной медицине;

- медицинскому массажу;

- медицинским осмотрам (предварительным, периодическим);

- медицинской статистике;

- невропотии и поставили

- общественному здоровью и организации здравоохранения;

- организации сестринского дела;

- оториноларингологии;

- офтальмологии;

- паразитологии;

- психиатрии;

- психиатрии-наркологии;

- психотерапии;

- рентгенологии;

- сестринскому делу;

- стоматологии;

- судебно-психиатрической экспертизе:

- однородной амбулаторной судебно-психиатрической экспертизе;

- комплексной амбулаторной судебно-психиатрической экспертизе; - судебно-психиатрической экспертизе:

- однородной стационарной судебно-психиатрической экспертизе;

- комплексной стационарной судебно-психиатрической экспертизе

(психолого-психиатрической, сексолого-психиатрической);

- терапии;

- ультразвуковой диагностике;

- управлению сестринской деятельностью;

- физиотерапии;

- фтизиатрии;

- функциональной диагностике;

- хирургии;

- экспертизе временной нетрудоспособности;

- экспертизе на право владения оружием;

- эпидемиологии.

2.2.2. Фармацевтическая деятельность:

осуществление деятельности, связанной с правом работы сильнодействующими и ядовитыми веществами согласно списку Постоянного комитета по контролю наркотиков с правом изготовления;

- осуществление розничной торговли лекарственными средствами без права их изготовления;

- осуществление деятельности, связанной с оборотом наркотических средств и психотропных веществ (культивирование растений, производство, изготовление, хранение, перевозка, реализация, переработка, распределение, приобретение, использование, уничтожение), внесенных в соответствии  $\mathbf c$ Федеральным законом от 8 января 1998 года № 3-ФЗ «О наркотических средствах и \* психотропных веществах» в Список I;

осуществление деятельности, связанной с оборотом наркотических (разработка, средств и психотропных веществ производство, изготовление, переработка, хранение, перевозка, отпуск, реализация, распределение, приобретение, использование, уничтожение), внесенных в соответствии с Федеральным законом от 8 января 1998 года № 3-ФЗ «О наркотических средствах и психотропных веществах» в Список II,

осуществление деятельности, связанной с оборотом психотропных веществ (разработка производство, изготовление, переработка, хранение, перевозка, отпуск, реализация, распределение, приобретение, использование, уничтожение), внесенных в соответствии с Федеральным законом от 8 января 1998 года № 3-ФЗ «О наркотических средствах и психотропных веществах» в Список III;

2.2.3. Деятельность, связанная с использованием возбудителей инфекционных заболеваний;

2.2.4. Деятельность, связанная с использованием источников ионизирующего излучения;

2.2.5. Проведение социально-трудовой реабилитации, оказание помощи и содействия в трудоустройстве лицам, страдающим психическими расстройствами;

2.2.6. Оказание содействия органам опеки и попечительства в решении вопросов установления опеки и попечительства над лицами, страдающими психическими расстройствами;

 $2.2.7.$ Оказание содействия социально-бытовому<sub>я</sub> устройству страдающих лиц, психическими расстройствами, а также обеспечение ухода за ними;

2.2.8. Осуществление прав и обязанностей по опеке и попечительству в отношении лиц, нуждающихся в опеке и попечительстве, находящихся или помещенных в Учреждение;

2.2.9. Оказание психиатрической помощи пострадавшим при стихийных бедствиях и катастрофах;

2.2.10. Проведение научно-практических и тематических семинаров, конференций по психиатрии и психотерапии, наркологии, медицинской психологии;

2.2.11. Организация специализированных курсов по обучению психиатрии и психотерапии.

2.3. Учреждение имеет право осуществлять следующие виды деятельности,

приносящей доходы:

**See Li**st

2.3.1. На основании специального разрешения Учредителя оказание на платной основе медицинских услуг, не входящих в областную Программу государственных гарантий оказания гражданам Российской Федерации бесплатной медицинской помощи на территории Томской области, в соответствии с перечнем платных медицинских услуг, утвержденных Учредителем;

2.3.2. Заготовка и переработка древесины, изготовление столярных изделий;

2.3.3. Производство и реализация пищевой продукции (хлебобулочных и макаронных изделий);

2.3.4. Производство товаров народного потребления, промышленных товаров и тары;

2.3.5. Оказание услуг общественного питания для населения и работников Учреждения;

2.3.6. Бальнеотерапия: сауна-терапия.

(一) "狼疫病"之外。

2.4. Право Учреждения осуществлять деятельность, на которую в соответствии с законодательством Российской Федерации требуется специальное разрешение лицензия, возникает у Учреждения с момента ее получения или в указанный в ней срок и прекращается по истечении срока ее действия, если иное не установлено законодательством Российской Федерации.

#### 3. ИМУЩЕСТВО УЧРЕЖДЕНИЯ

3.1. Имущество Учреждения является государственной собственностью Томской области, отражается на самостоятельном балансе Учреждения и закреплено за Учреждением на праве оперативного управления.

Полномочия собственника закрепленного за Учреждением областного государственного имущества осуществляют Государственная Дума Томской области, Администрация Томской области и уполномоченный областной орган по управлению областным государственным имуществом в пределах их компетенции в соответствии с действующим законодательством.

Уполномоченный областной орган по управлению областным государственным имуществом в установленном законом порядке осуществляет передачу Учреждению областного государственного имущества.

3.2. Источниками формирования имущества Учреждения,  $\overline{B}$ TOM числе финансовых ресурсов, являются:

- средства, выделяемые целевым назначением из областного бюджета согласно утвержденной главным распорядителем (распорядителем) смете;

- имущество, закрепленное собственником  $3a$ Учреждением  $Ha$ праве оперативного управления;

- доходы от разрешенной настоящим Уставом предпринимательской и иной приносящей доходы деятельности и приобретенное за счет этих доходов имущество;

- добровольные взносы организаций и граждан;

- иные источники, не противоречащие законодательству Российской Федерации и Томской области.

3.3. Учреждение вправе владеть и пользоваться закрепленным за ним на праве оперативного управления областным государственным имуществом.

3.4. Права Учреждения на объекты интеллектуальной собственности регулируются законодательством Российской Федерации.

3.5. Учреждение не вправе отчуждать или иным способом распоряжаться имуществом, приобретенным за счет средств, выделенных ему из областного бюджета

по бюджетной смете, и закрепленным за ним на праве оперативного управления, в том числе сдавать в аренду, отдавать в залог или обременять его иным способом.

3.6. Доходы, полученные от предпринимательской и иной приносящей доходы деятельности Учреждения, и приобретенное за счет этих доходов имущество поступают в самостоятельное распоряжение Учреждения и отдельно учитываются на балансе.

3.7. Учреждение пользуется и распоряжается закрепленным за ним на праве оперативного управления имуществом в соответствии с целями своей деятельности, заданиями собственника, целевым назначением имущества, настоящим Уставом.

Администрация Томской области вправе 3.8. закреплять областное государственное недвижимое имущество за Учреждением на праве оперативного изымать у Учреждения в Казну Томской области управления и излишнее, неиспользуемое либо используемое не по назначению недвижимое имущество и распоряжаться им по своему усмотрению.

3.9. Движимое областное государственное имущество закрепляется на праве оперативного управления за Учреждением уполномоченным областным органом по управлению областным государственным имуществом. Излишнее, неиспользуемое или используемое не по назначению движимое имущество может быть изъято у Учреждения в Казну Гомской области по решению уполномоченного областного органа по управлению областным государственным имуществом.

#### 4. ОРГАНИЗАЦИЯ ДЕЯТЕЛЬНОСТИ УЧРЕЖДЕНИЯ

4.1. Для достижения уставных целей Учреждение имеет право самостоятельно:

— приобретать или арендовать имущество за счет имеющихся у него финансовых **ODC/ICTIB:** According to the product of the contract of the contract of the contract of the contract of the contract of the contract of the contract of the contract of the contract of the contract of the contract of the c

е осуществлять внешнеэкономическую деятельность  $\mathbf{B}$ соответствии  $\mathbf c$ действующим законодательством и настоящим Уставом;

получать и использовать доходы от разрешенной настоящим Уставом предпринимательской и иной приносящей доходы деятельности;

устанавливать для своих работников дополнительные отпуска, сокращенный рабочий день  $\mathbf{M}$ иные социальные льготы соответствии с действующим  $\, {\bf B} \,$ законодательством;

в установленном порядке определять размер средств, направляемых на оплату труда работников Учреждения, на техническое и социальное развитие Учреждения в пределах бюджетной сметы, утвержденной главным распорядителем (распорядителем) бюджетных средств;

осуществлять иные права в соответствии с действующим законодательством.

4.2. Учреждение не вправе использовать амортизационные отчисления на цели потребления, в том числе на оплату труда работников Учреждения, социальное развитие, выплату вознаграждения руководителю Учреждения.

4.3. Учреждение обязано:

исполнять требования действующего законодательства;

обеспечивать гарантированные действующим законодательством Российской Федерации минимальный размер оплаты труда, условия труда, иные трудовые права работников Учреждения и принимать меры по социальной защите работников;

- осуществлять оперативный и бухгалтерский учет результатов финансовохозяйственной и иной деятельности, вести статистическую отчетность, отчитываться о результатах деятельности в соответствующих органах в порядке и сроки, установленные

действующим законодательством;

представлять Учредителю в установленные сроки необходимую сметнофинансовую документацию;

нести ответственность за неисполнение ненадлежащее исполнение или своих обязательств, возникающих из договоров, и по другим основаниям в соответствии с действующим законодательством;

обеспечивать сохранность, эффективное и целевое использование имущества, закрепленного собственником за Учреждением на праве оперативного управления и приобретенного Учреждением за счет средств, выделенных ему по бюджетной смете;

государственные мероприятия  $\Pi$ <sup>O</sup> обороне и выполнять гражданской мобилизационной подготовке в соответствии с действующим законодательством.

4.4. Контроль за деятельностью Учреждения осуществляется Учредителем, другими органами государственной власти в пределах их компетенции, определенной законами и иными нормативными правовыми актами Российской Федерации и Томской области.

4.5. Контроль за эффективностью использования и сохранностью областного государственного имущества осуществляет уполномоченный областной орган по управлению областным государственным имуществом в пределах его компетенции.

#### 5. УПРАВЛЕНИЕ УЧРЕЖДЕНИЕМ

Главный 5.1. Учреждение возглавляет врач. Главный врач Учреждения назначается и освобождается от должности на основании распоряжения Администрации Томской области.

Учредитель по согласованию с уполномоченным областным органом по управлению областным государственным имуществом заключает с Главным врачом Учреждения трудовой договор.

5.2. Главный врач Учреждения действует на основании законов  $\mathbf H$ **ИНЫХ** нормативных правовых актов Российской Федерации и Томской области, настоящего Устава и трудового договора.

5.3. Главный врач Учреждения:

а) действует от имени Учреждения без доверенности;

б) в установленном порядке распоряжается имуществом Учреждения;

порядке от имени Учреждения граждансков) совершает в установленном правовые сделки, направленные на достижение уставных целей Учреждения, и заключает трудовые договоры;

г) принимает и увольняет работников Учреждения;

д) открывает лицевые и иные счета, распоряжается финансовыми средствами Учреждения;

е) утверждает штатное расписание, положение об оплате труда работников Учреждения, заверяет бюджетную смету Учреждения и смету доходов и расходов по приносящей доходы деятельности Учреждения;

ж) издает приказы и иные локальные Учреждения, пает указания. акты Учреждения, распределяет обязательные всеми работниками ДЛЯ исполнения обязанности между работниками Учреждения;

з) представляет интересы Учреждения в судах, органах государственной власти и органах местного самоуправления, а также организациях;

и) организует учет и отчетность Учреждения;

к) назначает на должность и освобождает от должности руководителей филиалов и

представительств Учреждения;

л) утверждает положения о филиалах и представительствах Учреждения;

соответствии м) осуществляет иные полномочия  $\mathbf{B}$  $\mathbf{c}$ действующим законодательством и трудовым договором.

5.4. Главный врач Учреждения не вправе:

- без разрешения Учредителя Учреждения занимать оплачиваемые должности в лругих организациях;

- получать в связи с исполнением должностных полномочий денежное и иное вознаграждение, не предусмотренное трудовым договором.

5.5. Взаимоотношения работников Учреждения и работодателя, возникающие на основе трудового договора, регулируются трудовым законодательством Российской Федерации.

5.6. Главный врач Учреждения несет дисциплинарную, гражданско-правовую, административную либо уголовную ответственность в соответствии с действующим законодательством Российской Федерации.

Основаниями для привлечения Главного врача к дисциплинарной ответственности являются:

а) совершение Учреждения имуществом сделок  $\mathbf c$ нарушением  $\mathbf c$ установленного законодательством порядка;

б) несоблюдение установленных законом или трудовым договором ограничений для руководителя учреждения;

волюти в удивне основания, предусмотренные действующим законодательством или трудовым договором.

Решения о применении к руководителю Учреждения мер дисциплинарной ответственности принимаются Учредителем Учреждения.

#### 6. ЛИКВИДАЦИЯ И РЕОРГАНИЗАЦИЯ УЧРЕЖДЕНИЯ

6.1. Учреждения может быть реорганизовано либо ликвидировано на условиях и в предусмотренных действующим законодательством Российской Федерации и порядке. Томской области. Решение о реорганизации и ликвидации Учреждения принимается Учредителем на основании распоряжения Администрации Томской области, а также судом в случаях, предусмотренных действующим законодательством.

6.2. Реорганизация влечет за собой переход прав и обязанностей Учреждения к его \* правопреемнику (правопреемникам) в соответствии с действующим законодательством. При реорганизации Учреждения вносятся необходимые изменения в Устав и Единый государственный реестр юридических лиц.

6.3. Учредитель по согласованию с уполномоченным областным органом по управлению имуществом областным государственным назначает ликвидационную комиссию (ликвидатора) и устанавливает порядок и сроки ликвидации Учреждения.

6.4. С момента назначения ликвидационной комиссии к ней переходят полномочия по управлению делами Учреждения.

6.5. Имущество Учреждения, оставшееся после удовлетворения требований кредиторов и завершения ликвидации Учреждения, передается ликвидационной комиссией в Казну Томской области.

6.6. Ликвидация Учреждения считается завершенной, а Учреждение - прекратившим существование после внесения об этом записи в Единый государственный реестр юридических лиц.

8

Х

6.7. При ликвидации и реорганизации Учреждения увольняемым работникам гарантируется соблюдение трудовых прав и интересов в ИX соответствии с законодательством Российской Федерации.

6.8. После прекращения деятельности Учреждения все документы (управленческие, финансово-хозяйственные, по личному составу и другие) передаются в установленном порядке правопреемнику (правопреемникам). При отсутствии правопреемника документы постоянного хранения, имеющие научно - историческое значение, передаются на государственное хранение в областной архив. Передача и упорядочение документов осуществляются за счет средств Учреждения в соответствии с требованиями архивных учреждений.

#### 7. ЗАКЛЮЧИТЕЛЬНЫЕ ПОЛОЖЕНИЯ

Изменения и дополнения в настоящий Устав вносятся Учредителем по согласованию с полномоченным областным органом по управлению областным государственным имуществом и регистрируются в установленном законом порядке.